<span id="page-0-0"></span>**universitet**

**NTNU Fakultet for naturvitenskap og teknologi Norges teknisk-naturvitenskapelige Institutt for kjemisk prosessteknologi**

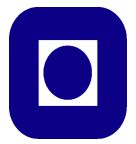

### **SPECIALIZATION PROJECT 2012**

TKP 4550 – Process Systems Engineering, Specialization Project

PROJECT TITLE: Validation of the SIMC PID Tuning Rules

By Martin S. Foss

Supervisor for the project: Sigurd Skogestad and Chriss Grimholt Date: 07.12.2012

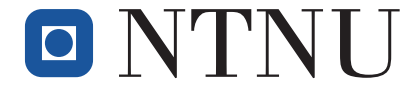

Faculty of Natural Sciences and Technology Department of Chemical Engineering

TKP4550 – PROCESS SYSTEMS ENGINEERING, SPECIALIZATION PROJECT

# Validation of the SIMC PID Tuning Rules

Written by:

Martin S. FOSS martf@stud.ntnu.no

Supervisor: Co-supervisor:

Sigurd SKOGESTAD Chriss GRIMHOLT skoge@chemeng.ntnu.no chriss.grimholt@ntnu.no

December 7, 2012

### <span id="page-3-0"></span>Abstract

The aim of this report has been to validate the SIMC PID tuning rules for second order plus time delay processes. The PID controller is the most used controller in the process industry, and the presence of simple tuning rules that can be used to tune robust and high performing controllers would be a great advantage. All calculations and simulations has been accomplished with the use of MATLAB and SIMULINK.

The trade-off between robustness and performance for the SIMC tuning rules has been investigated with the Pareto-optimal curves as a foundation. The SIMC tuning rules have been found to perform close to optimal for *M<sup>s</sup>* values below two. Resulting in controllers that are less aggressive compared to the Pareto-optimal, i.e. having better setpoint performance and slightly reduced disturbance rejection.

The recommended choice of tuning parameter  $\tau_c = \theta$  has been found to be too high for processes with  $\frac{\tau_2}{\tau_1}$  $\tau_1$  $<$  0.5. For such processes  $\tau_c$  should be chosen smaller, e.g.  $\tau_c$  = 0.5 $\theta$ .

This report has tested nine different cases. The major challenge has been to get the numerical solver to converge and find the solution to the minimization problem. For future work, the numerical solver should be made more robust, or replaced, so that a wider selection of processes can be tested.

### <span id="page-4-0"></span>Preface

This report is the result of the Specialization Project, TKP4550, at the department of Chemical Engineering, within the group Process Systems Engineering, at NTNU, fall 2012.

The aim of the project has been to validate the SIMC PID tuning rules for a set of second order plus time delay process models. To reach the goal and achieve the results presented in this report MATLAB has been used for calculations together with simulations in SIMULINK.

The completion of this project would not have been possible without the help, guidance and support from some important people. First of all, I would like to thank my cosupervisor Chriss Grimholt for his support and guidance throughout the work with this project. Whenever I had questions he would answer to the best of his ability and get me back on the right track.

Secondly, I would like to give my thanks to my supervisor, professor Sigurd Skogestad. Though he has a busy schedule, he has directed me in the right direction when questions arose.

I would also like to give great thanks my friends, Peter Johan Bergh Lindersen and Ivar Magnus Jevne, and my partner, Pia Odden, for their moral support, inspiring discussions and proof-reading of this report. I know how hectic their schedule have been, and I am truly grateful for the help I have received.

Trondheim, December 7, 2012

Martin S. Foss

### <span id="page-5-0"></span>Table of Contents

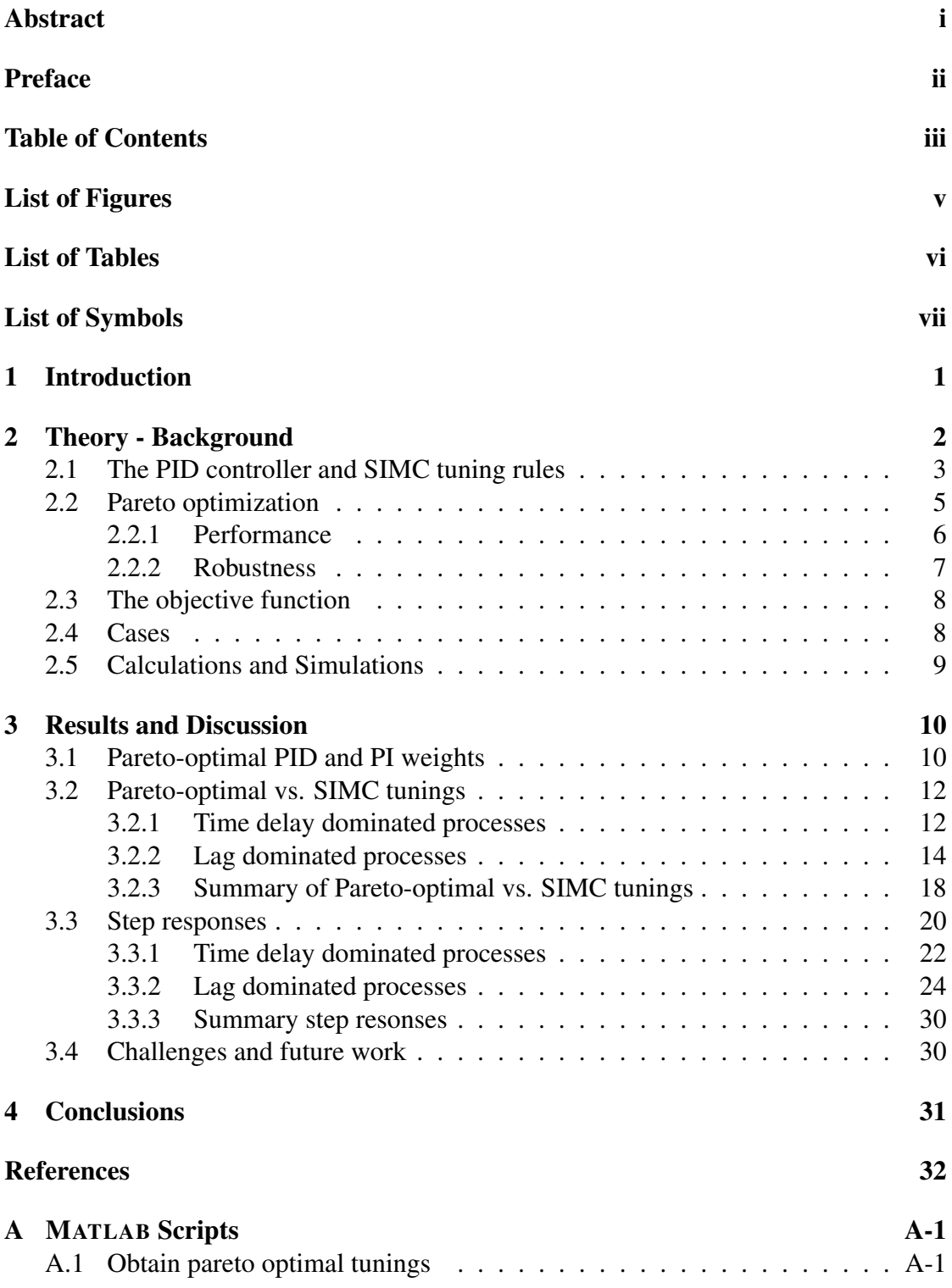

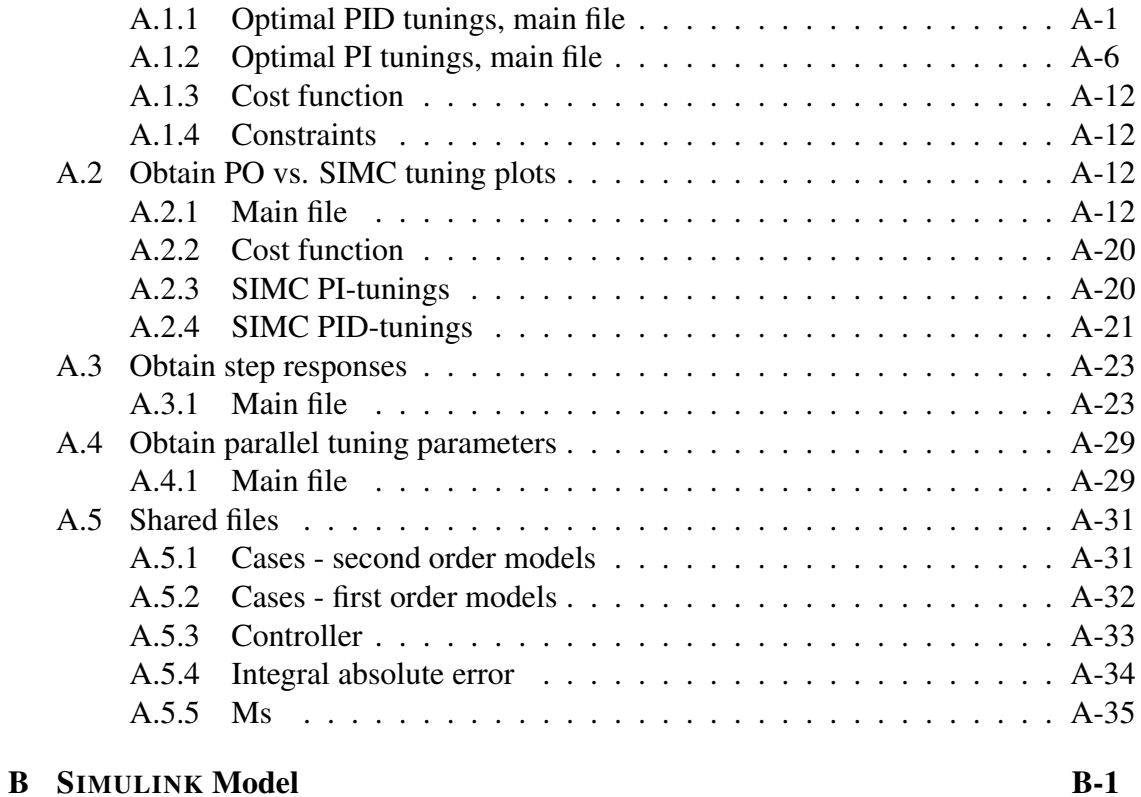

## <span id="page-7-0"></span>List of Figures

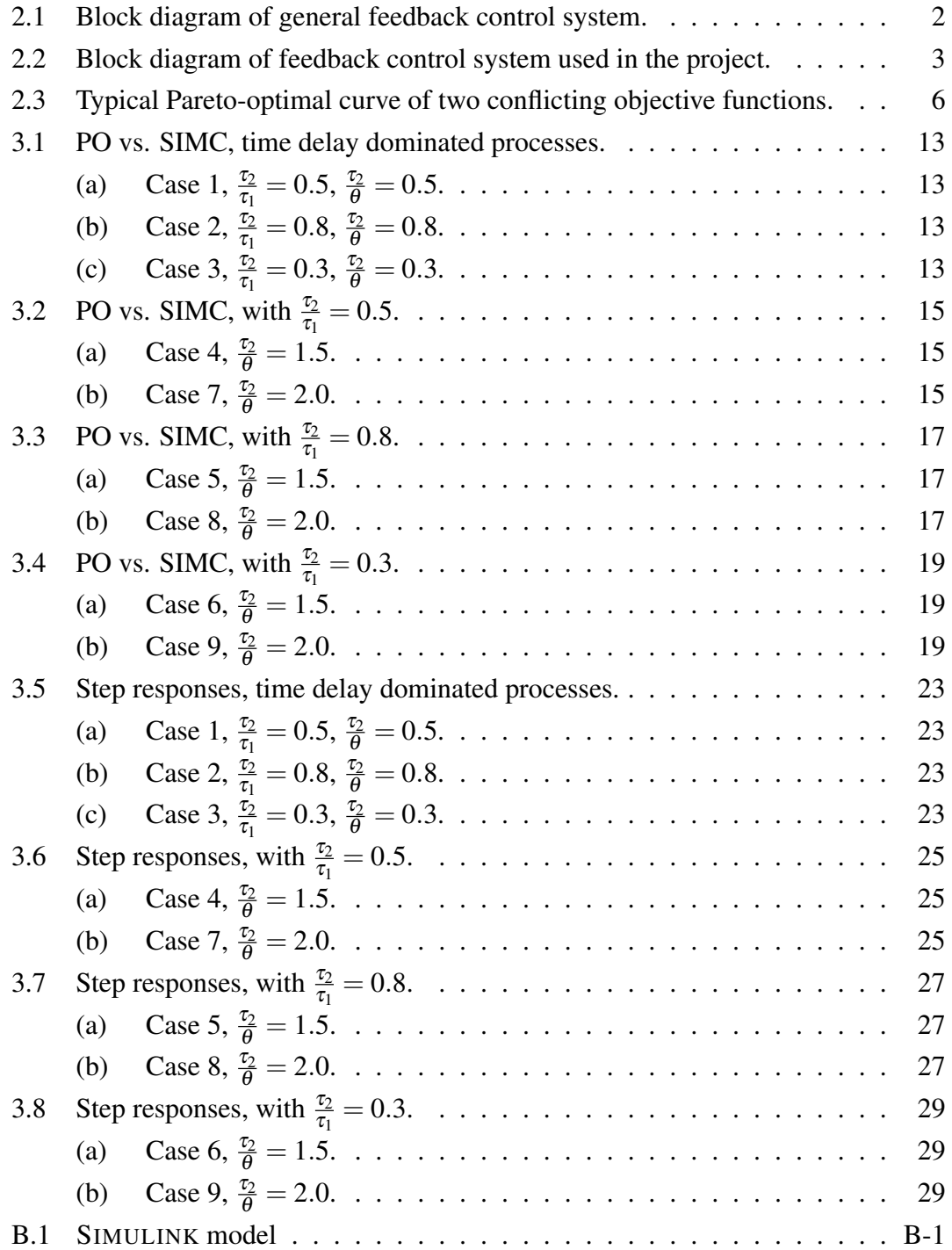

### <span id="page-8-0"></span>List of Tables

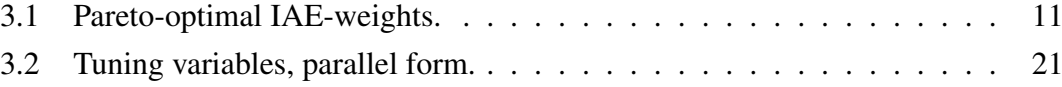

### List of Symbols

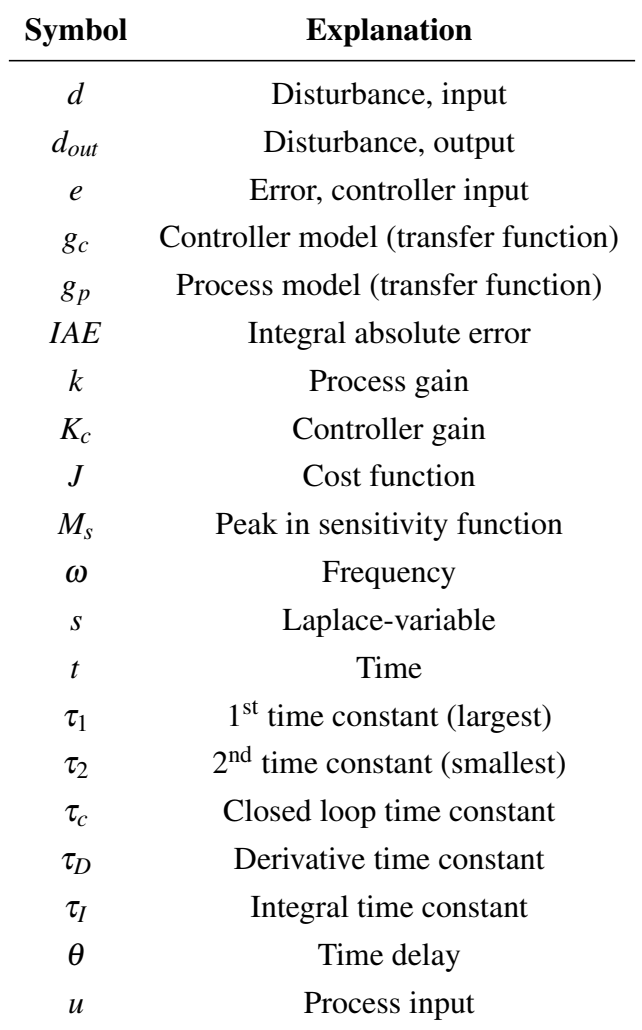

### <span id="page-10-0"></span>1 Introduction

One of the most used controllers in the industry is the PID controller [\[1\]](#page-41-0). Despite the frequent use, this type of controller is often poorly tuned. Though there are only three tuning parameters in the PID controller the optimal tuning, i.e. optimal trade-off between performance and robustness, is difficult to obtain. The optimal performance can in itself also be difficult to define. The requirements of robustness and performance may need good engineering insight to be determined. It is not possible to get the best of both, so a settlement in the middle ground should be chosen.

The aim of this report is to validate the SIMC tuning rules presented by Skogestad [\[2\]](#page-41-1). These rules are developed to be easy to remember and to result in good closed-loop behavior. Earlier investigations that has been preformed to investigate the SIMC tuning rules with respect to PI control [\[3\]](#page-41-2), has shown that these rules result in good trade-off between robustness and performance.

The tuning rules is tested to a set of second-order-plus-time-delay (SOPTD) processes. The performance of the PID controller tunings will be compared with the "Paretooptimal" (PO) tunings, which can be referred to as "the best one can get". The PID tunings will also be compared with PI tunings. The latter to see if there is any need of implementing a PID controller.

### <span id="page-11-0"></span>2 Theory - Background

The SIMC rules presented by Skogestad [\[2\]](#page-41-1), uses an open-loop process model to derive the controller settings for PID ond PI controllers. Dependent on the desired controller (PID or PI) the model has to be reduced to a second-order-plus-time-delay (SOPTD) model or a first-order-plus-time-delay (FOPTD), respectively. The two types are presented in Equation [\(2.1\)](#page-11-2) and [\(2.2\)](#page-11-3), respectively. In this project the aim has been to validate the PID tuning rules and thus, second order models has been used. However, a PI controller has been used for comparison. Thus, the SOPTD models have been reduced to FOPTD models using the "half rule" [\[1,](#page-41-0) [2\]](#page-41-1).

<span id="page-11-2"></span>
$$
g_p = \frac{k_p}{(\tau_1 s + 1)(\tau_2 s + 1)} \cdot e^{-\theta s} \tag{2.1}
$$

<span id="page-11-3"></span>
$$
g_p = \frac{k_p}{(\tau_1 s + 1)} \cdot e^{-\theta s} \tag{2.2}
$$

Where  $g_p$  is the process transfer function,  $k_p$  is the process gain,  $\tau_1$  and  $\tau_2$  are the time constants, and  $\theta$  is the time delay.

<span id="page-11-1"></span>The block diagram depicted in Figure [2.1](#page-11-1) is the conventional feedback loop, where *y<sup>s</sup>* is the setpoint,  $e$  is the controller error,  $u$  is the manipulated variable (process input),  $d$  is the input disturbance,  $d_{out}$  is the output disturbance and *y* is the process output.  $g_c$  and *g<sup>p</sup>* are the controller and process transfer functions, respectively.

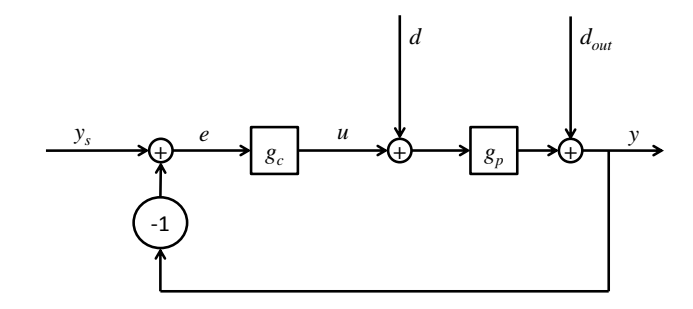

Figure 2.1: Block diagram of general feedback control system (with input and output disturbances).

The simulations performed in this project have tested the controller settings for setpoint changes and input disturbances. Output disturbances have not been investigated as they have the same effect as a change (or disturbance) in the setpoint, and thus can be treated as a special case of setpoint change. Hence, the block diagram in Figure [2.1](#page-11-1) is slightly modified, and the block diagram used in this project can be presented as:

<span id="page-12-1"></span>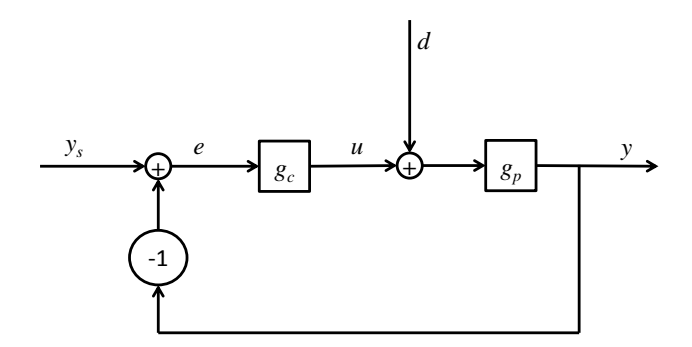

Figure 2.2: Block diagram of feedback control system used in the project.

#### <span id="page-12-0"></span>2.1 The PID controller and SIMC tuning rules

The PID controller are often presented in its parallel form as given in Equation [\(2.3\)](#page-12-2).

<span id="page-12-2"></span>
$$
g_{PID} = P + \frac{I}{s} + Ds \tag{2.3}
$$

Where P denotes the proportional part, I the integral part and D the derivative part. The three parts of the controller have different effects on the manipulated variable. The proportional part change the manipulated variable directly proportional to the error. The integral part change the manipulated variable proportional to the integrated error and the derivative part change the manipulated variable proportional to the derivative of the controlled variable. All in all the controller will try to minimize the error, *e*, in Figures [2.1](#page-11-1) and [2.2,](#page-12-1) by adjusting the process input (*u*).

The three parts of the PID controller, discussed above, has their individual tuning parameters, i.e.  $K_c$ ,  $\tau_I$  and  $\tau_D$ . To find these parameters the SIMC tuning rules uses two main steps, i.e.:

#### 1. Obtain a FOPTD or a SOPTD model.

- Perform open or closed loop experiments.
- If model of higher order is known, reduce with use of the "half rule".
- 2. Get controller settings from the tuning rules, presented below.

The SIMC tuning rules are given for the ideal, series form, PID controller, as defined in Equation [\(2.4\)](#page-13-0).

<span id="page-13-0"></span>
$$
g_c(s) = K_c \cdot \left(\frac{\tau_{IS} + 1}{\tau_{IS}}\right) \cdot (\tau_{DS} + 1) \tag{2.4}
$$

Where  $g_c$  is the controller transfer function,  $K_c$  is the controller gain,  $\tau_I$  is the integral time and  $\tau_D$  is the derivative time. The tuning rules [\[2\]](#page-41-1) for a PID controller can be found from a SOPTD process, see Equation [\(2.1\)](#page-11-2), as follows:

<span id="page-13-1"></span>
$$
K_c = \frac{1}{k} \frac{\tau_1}{\tau_c + \theta} \tag{2.5}
$$

<span id="page-13-2"></span>
$$
\tau_I = \min\{\tau_1, 4(\tau_c + \theta)\}\tag{2.6}
$$

$$
\tau_D = \tau_2 \tag{2.7}
$$

As seen from Equation [\(2.5\)](#page-13-1) - [\(2.7\)](#page-13-2) the SIMC tuning rules has only one independent variable, i.e.  $\tau_c$ . The recommended value for this parameter is  $\tau_c = \theta$ , which should yield tight control with good trade-off between robustness and performance.

If a PI controller is to be tuned, the  $K_c$  and  $\tau$ <sub>*I*</sub> parameter are defined in the same manner.  $\tau_D = 0$ , as the PI controller do not have this tuning parameter.

As the PID controller often is presented in its parallell form, Equation [\(2.8\)](#page-14-1), recalculation of the tuning parameters are required. The corresponding parallell tuning parameters can be calculated by the translation formulas presented in Equations [\(2.9\)](#page-14-2), [\(2.10\)](#page-14-3) and [\(2.11\)](#page-14-4).

<span id="page-14-1"></span>
$$
g'_{c}(s) = K'_{c} \left( 1 + \frac{1}{\tau'_{I} s} + \tau'_{D} s \right)
$$
 (2.8)

<span id="page-14-2"></span>
$$
K_c' = K_c \left( 1 + \frac{\tau_D}{\tau_I} \right) \tag{2.9}
$$

<span id="page-14-3"></span>
$$
\tau_I' = \tau_I \left( 1 + \frac{\tau_D}{\tau_I} \right) \tag{2.10}
$$

<span id="page-14-4"></span>
$$
\tau'_D = \frac{\tau_D}{1 + \frac{\tau_D}{\tau_I}}
$$
\n(2.11)

Where  $g'_{c}$ ,  $K'_{c}$ ,  $\tau'_{I}$  and  $\tau'_{D}$  are the parallel controller transfer function, controller gain, integral time and derivative time, respectively.

#### <span id="page-14-0"></span>2.2 Pareto optimization

The search after good controller tunings can be difficult without a systematic approach. A set of tuning parameters can never yield perfect performance and good robustness at the same time. A controller with good performance is normally not very robust, and vice versa. There will also be a trade-off between the response to a change in setpoint and disturbances.

To be able to find the optimal compromise between performance and robustness Paretooptimal (PO) curves can be helpful. A PO-curve is represented in Figure [2.3.](#page-15-1) The figure depicts two conflicting objective functions plotted against each other. For each point, the optimal value of the two objective functions are plotted. The trade-off is clearly depicted. As objective function 1 is low, objective function 2 is high, and vice versa. The optimal point is somewhere in the middle (bold, red line), but exactly where is up to the individual engineer and the respective case.

<span id="page-15-1"></span>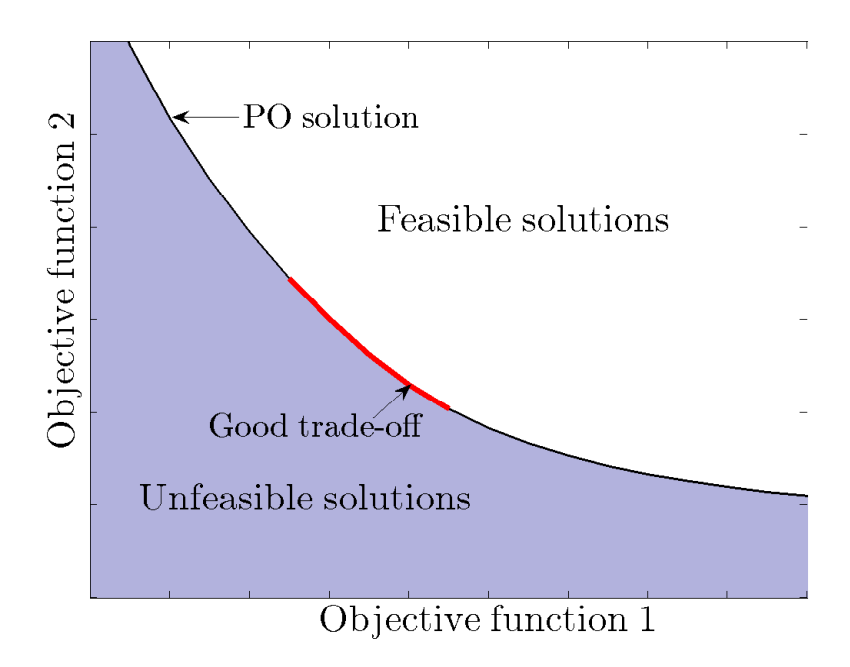

Figure 2.3: Typical Pareto-optimal curve of two conflicting objective functions.

In this project the two objective functions are, as mentioned, performance and robustness. For simplicity, the robustness has been made the independent variable, whilst the robustness is the dependent variable. That is;

$$
performance = f(robustness)
$$
 (2.12)

In the following subsections the basis for the performance and robustness functions are highlighted.

#### <span id="page-15-0"></span>2.2.1 Performance

There are several possible methods to evaluate the performance. In this project the integral absolute error (IAE) has been used. The IAE is defined in Equation [\(2.13\)](#page-16-1) and is a good indication of the speed and precision of the controller.

<span id="page-16-1"></span>
$$
IAE = \int_0^\infty |e| dt = \int_0^\infty |y(t) - y_s(t)| dt
$$
 (2.13)

#### <span id="page-16-0"></span>2.2.2 Robustness

The robustness is measured by the peak in the sensitivity function, *M<sup>s</sup>* . The sensitivity function,  $S(j\omega)$ , is defined as the closed-loop transfer function between the output disturbance,  $d_{out}$ , and the output, *y*, see Figure [2.1](#page-11-1) [\[4\]](#page-41-3). In addition the  $M_s^{-1}$  is the closest distance to the critical point -1 in the Nyquist plot. For stability, the best thing is to be as far away from this point as possible, i.e a *M<sup>s</sup>* value of 1 is desired.

$$
M_s = \max_{\omega} |S(j\omega)|
$$
  
= 
$$
\max_{\omega} \left| \frac{1}{1 + g_c(j\omega)} \right|
$$
 (2.14)

For any given  $M_s$  value the following applies [\[4\]](#page-41-3):

$$
GM \ge \frac{M_s}{M_s - 1} \quad \text{and} \quad PM \ge \frac{1}{M_s} \tag{2.15}
$$

As the  $M_s$ -value decreases the robustness of the controller will increase. The best thing, both for stability and performance, would be to have a  $M_s$ -value close to one [\[4\]](#page-41-3). The  $M_s$ -value should not exceed  $2^1$  $2^1$ , and the closer to 1 the more robust the controller will get. However, the cost of decreasing the *Ms*-value will often be to high when approaching low values, so a value between 1.6 - 1.7 is typically "good" [\[3\]](#page-41-2).

<span id="page-16-2"></span><sup>&</sup>lt;sup>1</sup>A  $M_s$  of two yields  $GM \ge 2$  and  $PM \ge 29.0^{\circ}$ , which represents the recommended upper bounds [\[4\]](#page-41-3).

#### <span id="page-17-0"></span>2.3 The objective function

The objective function, which should be minimized, used in this project is defined by Equation [\(2.16\)](#page-17-2). The function has been calculated in the domain given in Equation [\(2.17\)](#page-17-3).

$$
J(c) = 0.5 \left[ \frac{IAE_{ys}(c)}{IAE_{ys}^{\circ}} + \frac{IAE_d(c)}{IAE_d^{\circ}} \right]
$$
 (2.16)

<span id="page-17-3"></span><span id="page-17-2"></span>
$$
M_s = \{1.25, 1.30, \dots, 3.00\} \tag{2.17}
$$

Where  $IAE_{ys}^{\circ}$  and  $IAE_d^{\circ}$  denotes the error when there is performed an input and a disturbance step with a Pareto-optimal tuning, respectively. In this way the performance is weighted against a constant reference. As the performance is a function of the robustness, a *Ms*-value of 1.59 is used when the PO-curves are constructed. The resulting weights are presented in Table [3.1.](#page-20-0)

#### <span id="page-17-1"></span>2.4 Cases

In this project nine cases have been tested. These are given in Equation  $(2.18) - (2.23)$  $(2.18) - (2.23)$  $(2.18) - (2.23)$ . The first three cases, case  $1 - \text{case } 3$ , are time delay dominated processes, whilst case  $4$ – case 9 are lag dominated.

Case 1:

<span id="page-17-4"></span>
$$
g_p = \frac{1}{(s+1)(0.5s+1)} \cdot e(-s)
$$
 (2.18)

Case 2:

$$
g_p = \frac{1}{(s+1)(0.8s+1)} \cdot e^{(-s)} \tag{2.19}
$$

Case 3:

$$
g_p = \frac{1}{(s+1)(0.3s+1)} \cdot e^{(-s)} \tag{2.20}
$$

Case 4:

$$
g_p = \frac{1}{(s+1)(0.5s+1)} \cdot e^{\left(-\frac{1}{3}s\right)}\tag{2.21}
$$

Case 5:

$$
g_p = \frac{1}{(s+1)(0.8s+1)} \cdot e^{\left(-\frac{8}{15}s\right)}\tag{2.22}
$$

Case 6:

<span id="page-18-1"></span>
$$
g_p = \frac{1}{(s+1)(0.3s+1)} \cdot e^{\left(-\frac{2}{15}s\right)}\tag{2.23}
$$

Case 7:

$$
g_p = \frac{1}{(s+1)(0.5s+1)} \cdot e^{(-0.25s)} \tag{2.24}
$$

Case 8:

$$
g_p = \frac{1}{(s+1)(0.8s+1)} \cdot e^{(-0.4s)}
$$
\n(2.25)

Case 9:

$$
g_p = \frac{1}{(s+1)(0.3s+1)} \cdot e^{(-0.1s)} \tag{2.26}
$$

### <span id="page-18-0"></span>2.5 Calculations and Simulations

All calculations and simulations in this project are performed by use of MATLAB and SIMULINK. The MATLAB scripts and SIMULINK block diagram are included in Appendix [A](#page-42-0) and [B,](#page-77-0) respectively.

### <span id="page-19-0"></span>3 Results and Discussion

In the following sections all the obtained results are presented along with a discussion.

#### <span id="page-19-1"></span>3.1 Pareto-optimal PID and PI weights

To be able to assess the performance of the controllers for the different cases the cost function in Equation [\(2.16\)](#page-17-2) had to be solved. In order to achieve this, the  $IAE^{\circ}_{\text{ys}}$  and *IAE*<sup> $\circ$ </sup> had to be calculated. This was performed by calculating the error with only a step change in the setpoint and disturbance, respectively. These Pareto-optimal parameters was found for both the PID and a PI controllers for a  $M_s$ -value of 1.59. All the the weights are presented in Table [3.1.](#page-20-0)

As can be seen from Table [3.1](#page-20-0) there is a consistently better performance by the PID controller, both for setpoint changes and disturbances, for all cases. This observation fits well with theory, as the PID controller has one extra tuning parameter compared with the PI controller, and should therefore perform better. The PO-controllers are also observed to perform better to disturbances than to a step in the setpoint.

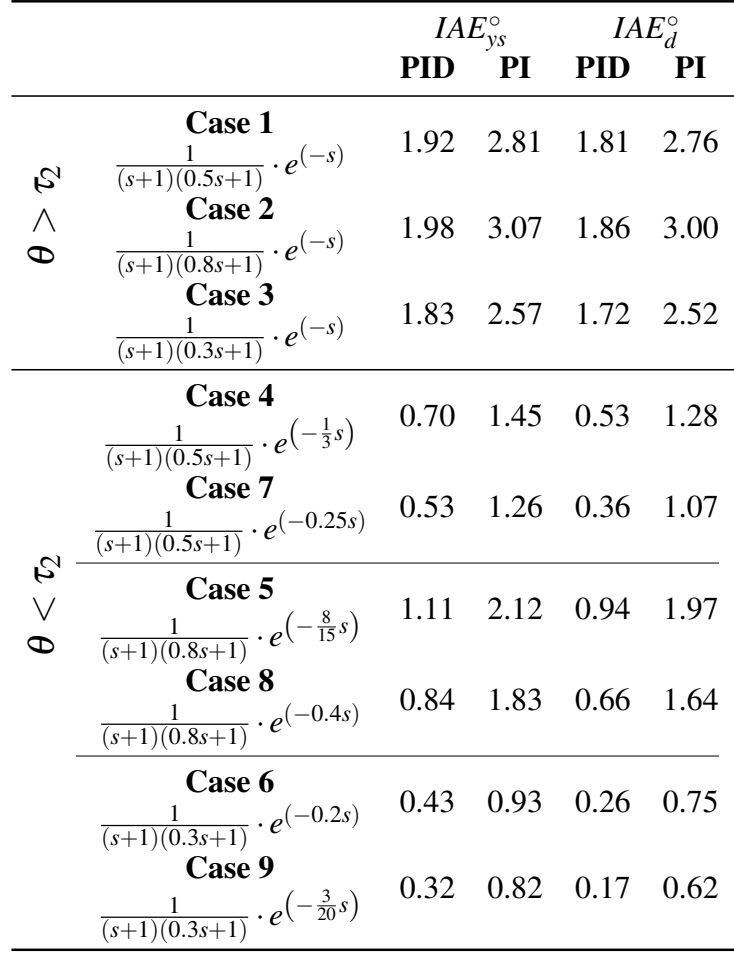

<span id="page-20-0"></span>Table 3.1: Comparison between the IAE-weights with a Pareto-optimal PID and PI controller for all the nine cases.

#### <span id="page-21-0"></span>3.2 Pareto-optimal vs. SIMC tunings

To assess the performance of the SIMC PID tuning rules the SIMC PID curve has been plotted in the same figure as the Pareto-optimal PID curve. The Pareto-optimal PI and SIMC PI curves has also been included in the same figure. The latter to investigate if there is any need and readily "profit" by implementing a PID controller, or if a PI controller will suffice.

#### <span id="page-21-1"></span>3.2.1 Time delay dominated processes

The SIMC tuning rules state that as long as the time delay is greater than the second time constant, i.e.  $\theta > \tau_2$ , there is no need for implementing a PID controller. This statement has been tested for three different cases, case 1 - case 3, which are depicted in Figure [3.1.](#page-22-0)

As shown in Figures [3.1a,](#page-22-1) [3.1b](#page-22-2) and [3.1c,](#page-22-3) the Pareto-optimal PID (blue) curve yields, as expected, the best performance. The Pareto-optimal PI and the SIMC PI curves (green and cyan, respectively) coincide for *M<sup>s</sup>* values smaller than approximately 1.6. The SIMC PID shows better performance, compared with the PI controller, for all the three cases. In the  $M_s$  domain  $[1.3 - 2.0]$ , the SIMC PI controllers underperform the SIMC PID controller with approximately 35, 50 and 25 % for the three cases, respectively. Hence, the advantage of implementing a PID controller is quite small. However, the decsission to install a PID or not, is not unambiguous and it has to be investigated in more detail for each individual case. As the ratio  $\frac{\tau_2}{\tau_1}$  $\tau_1$ increase, the advantage of a PID controller will also increase.

The figures show that the SIMC tuning rules give close to optimal controllers for the three cases. The recommended choice of the tuning parameter  $\tau_c$ , i.e.  $\tau_c = \theta$ , yields a *M<sup>s</sup>* value of approximately 1.6 (PID) and 1.8 (PI) for all the three cases, and thus results in a good trade-off between performance and robustness.

<span id="page-22-2"></span><span id="page-22-1"></span><span id="page-22-0"></span>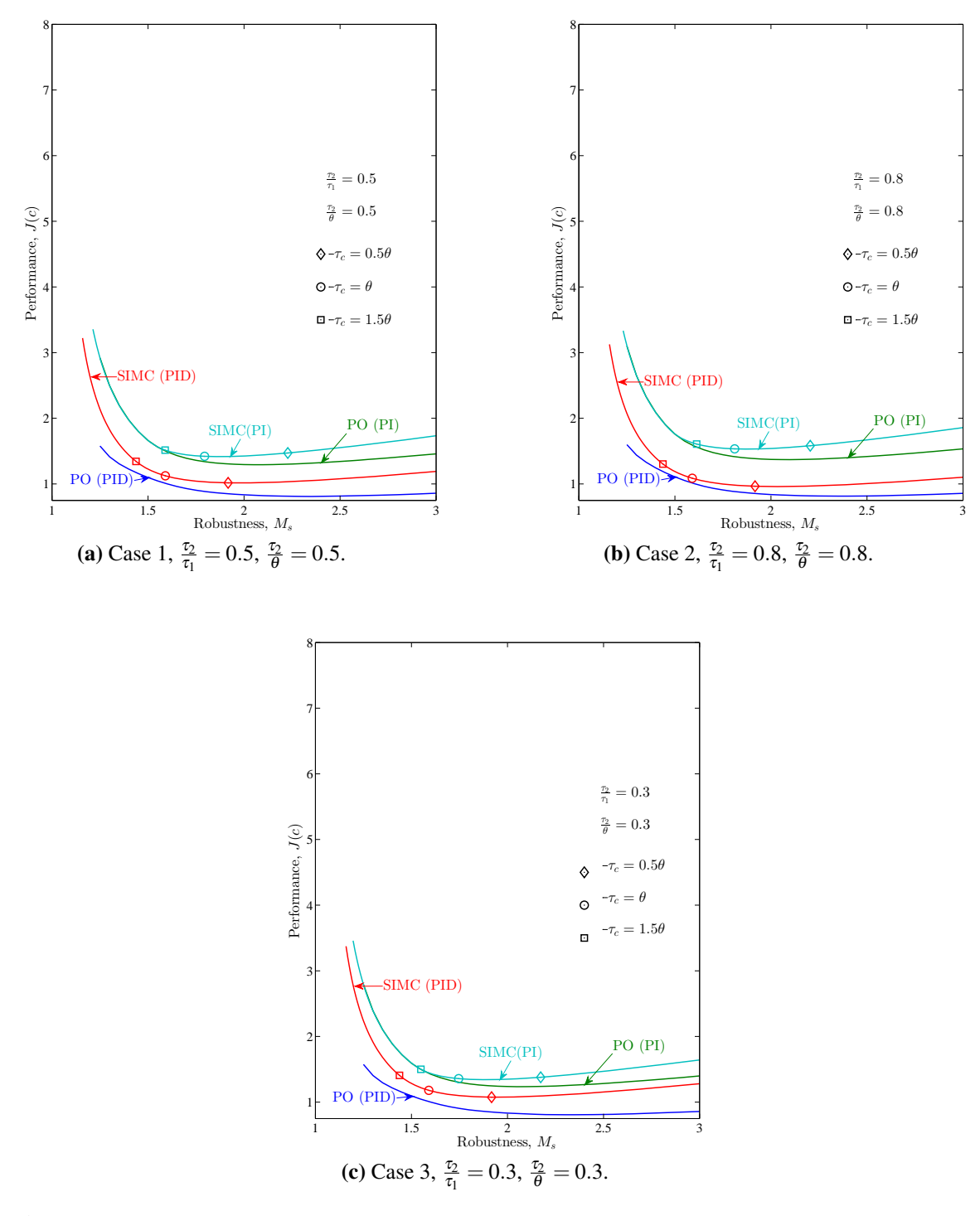

<span id="page-22-3"></span>Figure 3.1: Pareto optimal (PO) vs. SIMC tuning curves for time delay dominated second order plus time delay processes on the form  $g_p = \frac{1}{(\tau_{1s}+1)^2}$  $\frac{1}{(\tau_1 s+1)(\tau_2 s+1)} \cdot \exp(-\theta s).$ 

#### <span id="page-23-0"></span>3.2.2 Lag dominated processes

The remaining cases has been plotted in the same manner as the time delay dominated processes, i.e. by comparing the Pareto-optimal PID and PI tuning curves with the SIMC PID and PI tuning curves. The results are presented in Figures  $3.2 - 3.4$ .

Figure [3.2a](#page-24-1) and [3.2b](#page-24-2) depicts case 4 and case 7, respectively. In both these cases the ratio  $\frac{\tau_2}{\tau_1}$  $\tau_1$ is kept constant at 0.5, whilst the ratio  $\frac{\tau_2}{\tau_1}$ θ is 1.5 and 2.0, respectively. For both processes the SIMC tuning rules produces controllers with almost no non-optimality loss in the preferred  $M_s$  domain, i.e.  $M_s < 2.0$ . As  $M_s$  decreases and approach one, the cost function increases dramatically.

In the  $M_s$  domain  $[1.3-2.0]$  the SIMC PI underperform the SIMC PID on average with approximately 105 % for case 4 and and 125 % for case 7.

The figures show that increasing the ratio  $\frac{\tau_2}{\sigma_2}$ θ will result in a shift towards lower *M<sup>s</sup>* values for given  $\tau_c$ 's. The recommended choice of  $\tau_c = \theta$  is shown to result in a  $M_s$ value of 1.25 for case 4 and 1.20 for case 7. This will give a robust controller, but because of the trade-off between performance and robustness, the controller will loose performance. The steep gradients in these points indicate that by increasing the *M<sup>s</sup>* value a small amount, will give a large advantage/increase in performance. A  $\tau_c$  equal to  $0.5 \cdot \theta$ , diamond shaped point in the figures, would be a better alternative for both processes. This tuning parameter will give a  $M_s$ -value of 1.44 and 1.35 for the two cases, respectively.

<span id="page-24-0"></span>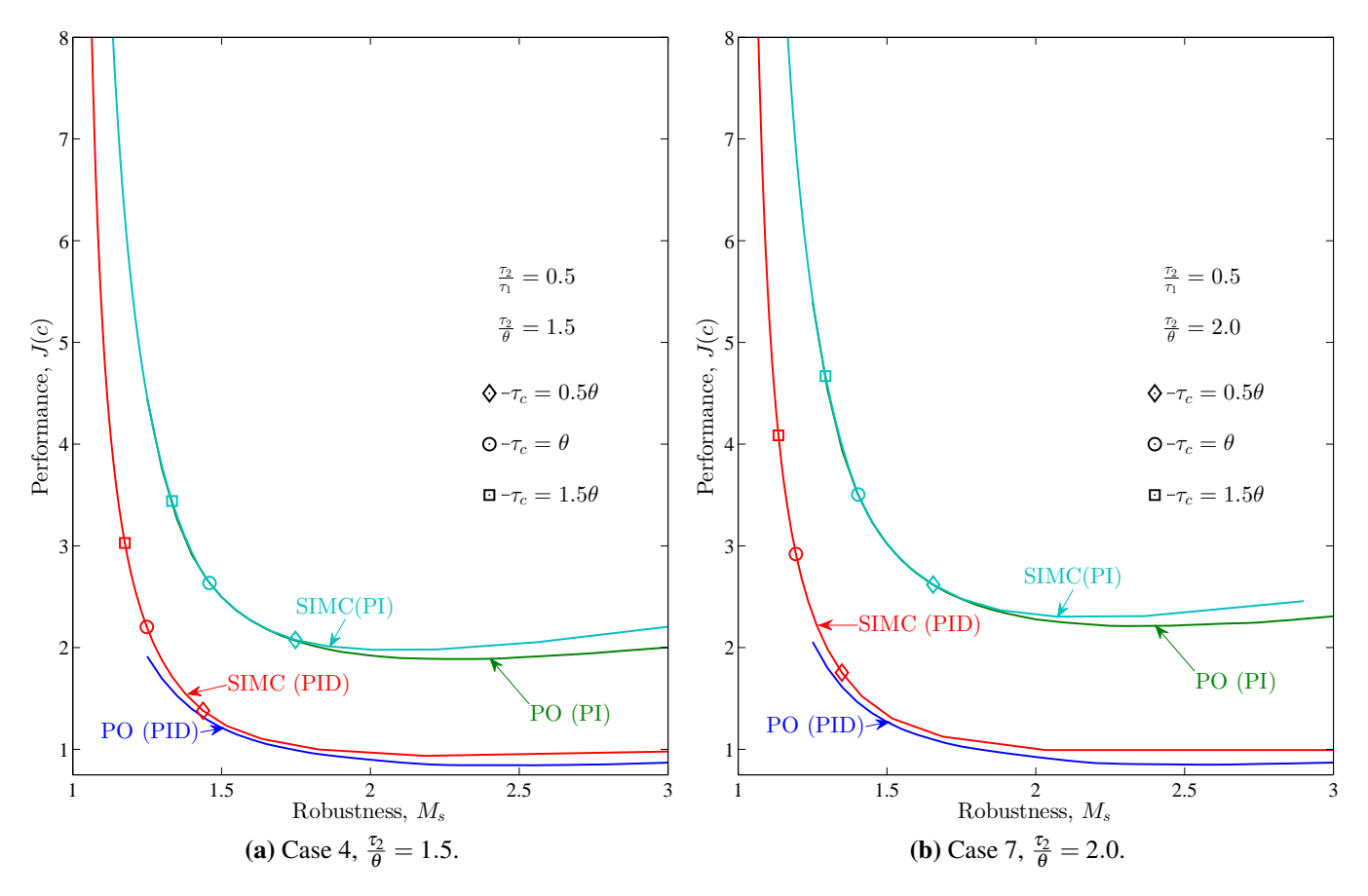

<span id="page-24-2"></span><span id="page-24-1"></span>Figure 3.2: Pareto optimal (PO) vs. SIMC tuning curves for second order plus time delay processes on the form  $g_p = \frac{1}{(f_1 s + 1)}$  $\frac{1}{(\tau_1 s+1)(\tau_2 s+1)}\cdot \exp{(-\theta s)},$  with  $\frac{\tau_2}{\tau_1}=0.5.$ 

Figure [3.3a](#page-26-1) and [3.3b](#page-26-2) depicts case 5 and case  $8<sub>2</sub>$  respectively. In both these cases the ratio  $\frac{\tau_2}{\tau_1}$  $\tau_1$ is kept constant at 0.8, whilst the ratio  $\frac{\tau_2}{\tau_1}$ θ is 1.5 and 2.0, respectively. For both processes the SIMC tuning rules produces controllers with almost no non-optimality loss in the preferred  $M_s$  domain, i.e.  $M_s < 2.0$ . As  $M_s$  decreases and approach one, the cost function increases dramatically.

In the  $M_s$  domain  $[1.3-2.0]$  the SIMC PI underperform the SIMC PID on average with approximately 95 % for case 5 and 120 % for case 8.

The figures show that increasing the ratio  $\frac{\tau_2}{\rho}$  will result in a shift towards lower *M*<sub>*s*</sub> θ values for given  $\tau_c$ 's. The recommended choice of  $\tau_c = \theta$  is shown to result in a  $M_s$ value of 1.37 for case 5 and 1.29 for case 8. These tunings give a good trade-off between performance and robustness. If the tuning parameter,  $\tau_c$ , was selected to  $0.5 \cdot \theta$ , diamond shaped point in the figures, the resulting  $M_s$  values would be 1.62 and 1.50 for the two cases, respectively. These values will also result in a decent trade-off.

<span id="page-26-0"></span>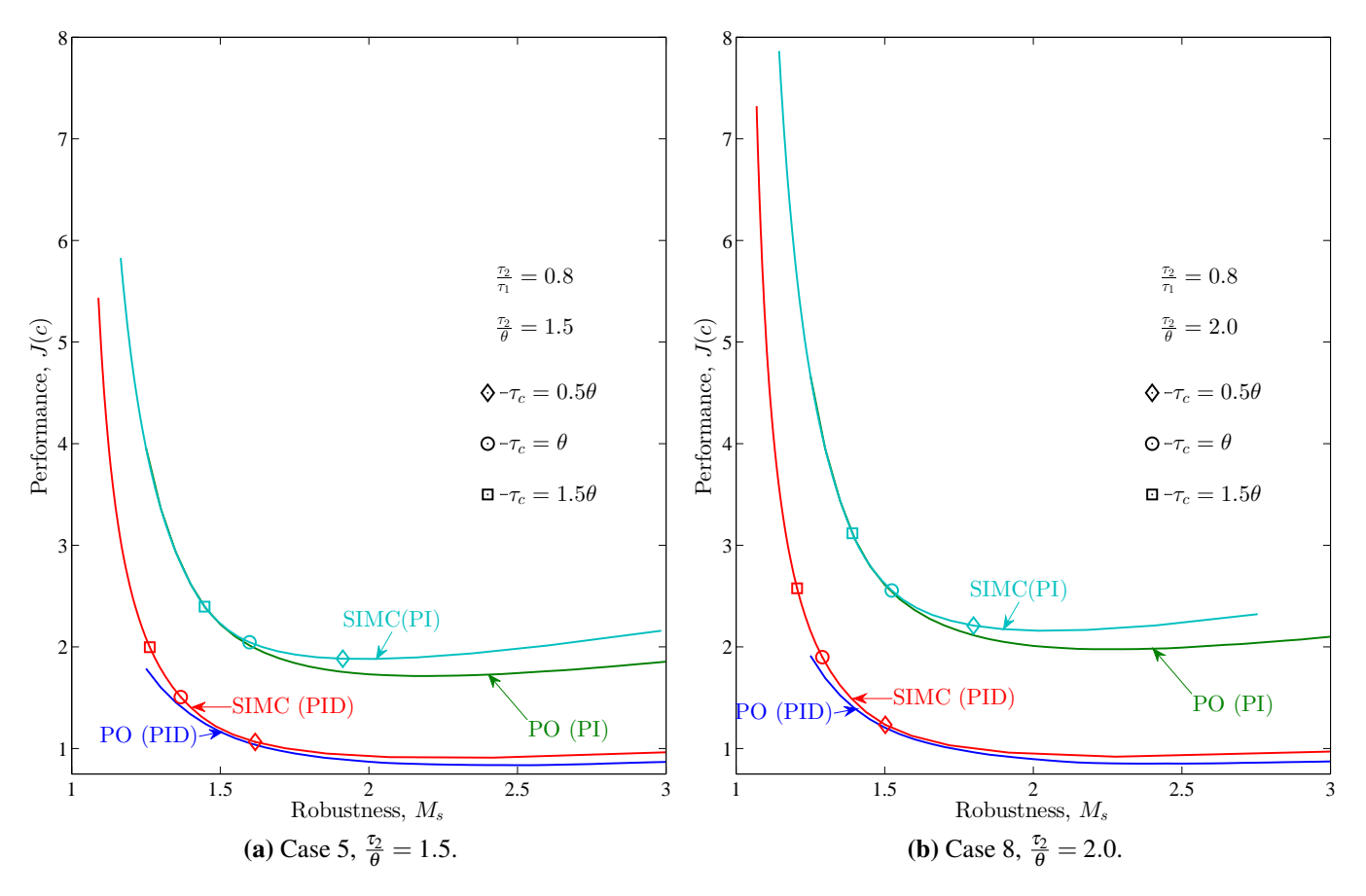

<span id="page-26-2"></span><span id="page-26-1"></span>Figure 3.3: Pareto optimal (PO) vs. SIMC tuning curves for second order plus time delay processes on the form  $g_p = \frac{1}{(f_1 s + 1)}$  $\frac{1}{(\tau_1 s+1)(\tau_2 s+1)}\cdot \exp{(-\theta s)},$  with  $\frac{\tau_2}{\tau_1}=0.8.$ 

Figure [3.4a](#page-28-1) and [3.4b](#page-28-2) depicts case 6 and case 9, respectively. In both these cases the ratio  $\frac{\tau_2}{\tau_1}$  $\tau_1$ is kept constant at 0.3, whilst the ratio  $\frac{\tau_2}{\tau_1}$ θ is 1.5 and 2.0, respectively. For both processes the SIMC tuning rules produces controllers with almost no non-optimality loss in the preferred  $M_s$  domain, i.e.  $M_s < 2.0$ . As  $M_s$  decreases and approach one, the cost function increases dramatically.

In the  $M_s$  domain  $[1.3-2.0]$  the SIMC PI underperform the SIMC PID on average with approximately 100 % for case 6 and 130 % for case 9.

The figures show that increasing the ratio  $\frac{\tau_2}{2}$ θ will result in a shift towards lower *M<sup>s</sup>* values for given  $\tau_c$ 's. The recommended choice of  $\tau_c = \theta$  is shown to result in a  $M_s$  value of 1.16 for case 6 and 1.12 for case 8. These tunings will give a robust controller, but the robustness/performance trade-off yields quite poor performance. The steep gradients in these points indicate that a slight increasing in the  $M_s$ -value lead to a large advantage/increase in performance. A  $\tau_c$  equal to  $0.5 \cdot \theta$ , diamond shaped point in the figures would be a better alternative for both processes. This tuning parameter result in a *Ms*-value of 1.29 and 1.23 for the two cases, respectively. For these two cases the tuning parameter could even be chosen smaller than  $0.5 \cdot \theta$ .

#### <span id="page-27-0"></span>3.2.3 Summary of Pareto-optimal vs. SIMC tunings

As depicted in Figures [3.2,](#page-24-0) [3.3](#page-26-0) and [3.4](#page-28-0) the SIMC tuning rules result in controllers with close to zero non-optimality loss for  $M_s$  values in the domain  $[1.3 - 2.0]$ . The SIMC PI tunings is shown to follow the Pareto-optimal surprisingly well over the this *Ms*domain. The Pareto-optimal curves are only calculated in the domain  $M_s = [1.25 - 3]$ , as the MATLAB-solved did not converge for smaller  $M_s$ -values.

All the simulations show that there will be a profit from implementing a PID controller instead of a PI controller, as the latter underperform on average approximately 100 %.

There is a clear shift towards lower  $M_s$  values for the tuning parameter  $\tau_c$  as the ratio  $\frac{\tau_2}{\tau}$  $\tau_1$ decreases and the ratio  $\frac{\tau_2}{2}$ θ increases.

<span id="page-28-0"></span>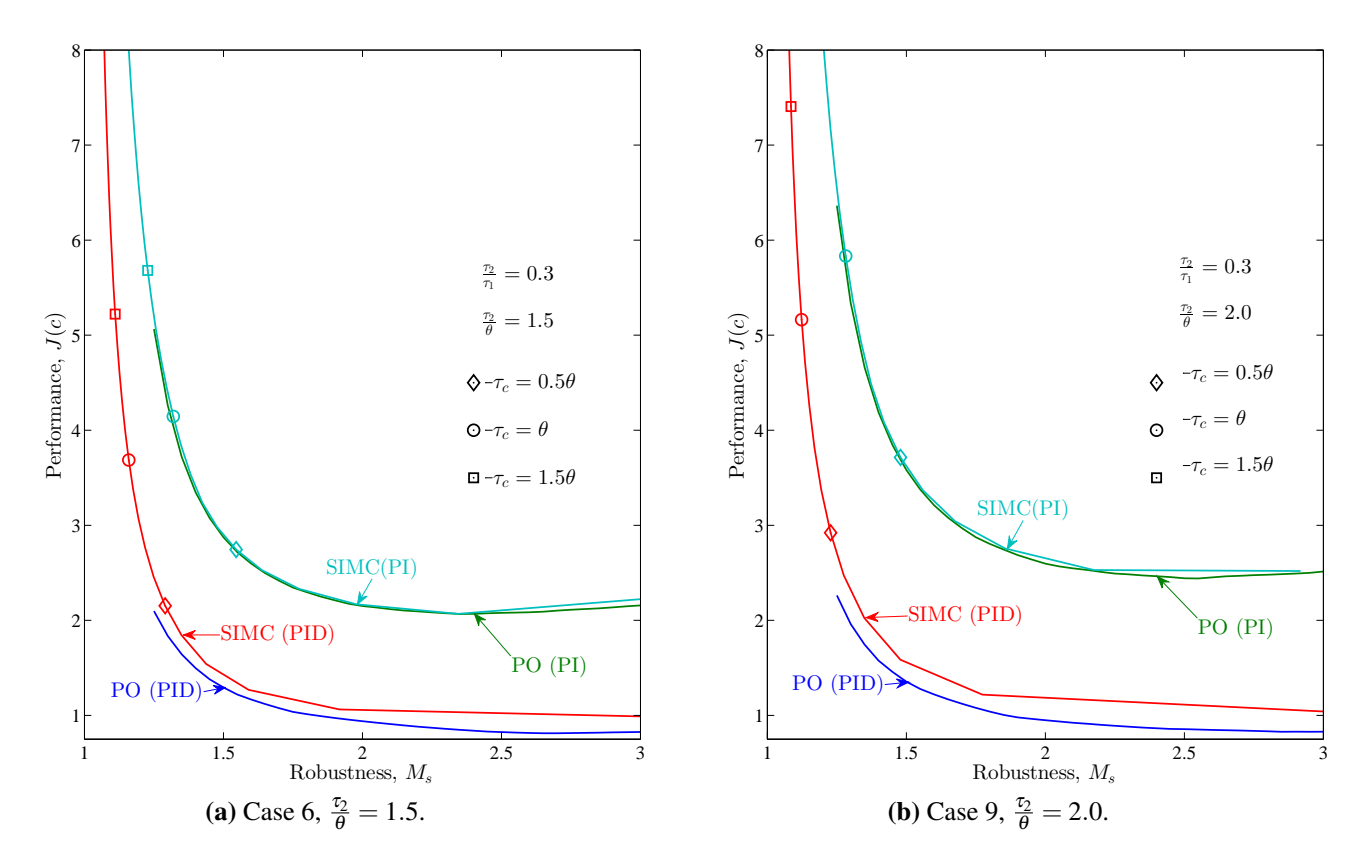

<span id="page-28-2"></span><span id="page-28-1"></span>Figure 3.4: Pareto optimal (PO) vs. SIMC tuning curves for second order plus time delay processes on the form  $g_p = \frac{1}{(71.5 \pm 1)}$  $\frac{1}{(\tau_1 s+1)(\tau_2 s+1)}\cdot \exp{(-\theta s)},$  with  $\frac{\tau_2}{\tau_1}=0.3.$ 

#### <span id="page-29-0"></span>3.3 Step responses

The Pareto-optimal and SIMC tunings has been tested by performing step changes in setpoint and input disturbance. The SIMULINK block diagram is included in Ap-pendix [A.](#page-42-0) The controller tunings used corresponds to a  $M_s$  value of 1.7. All the tuning variables, in parallel form, used for the step response experiments are presented in Table [3.2.](#page-30-0)

In the subsequent sections the step response experiments for the different cases are presented by the use of plots of the output, *y*, and input, *u*, as functions of time, *t*.

|                                             |                                                                         |                                                                    |          | Pareto-optimal |                          | <b>SIMC</b> |                          |
|---------------------------------------------|-------------------------------------------------------------------------|--------------------------------------------------------------------|----------|----------------|--------------------------|-------------|--------------------------|
|                                             |                                                                         |                                                                    |          | <b>PID</b>     | PI                       | <b>PID</b>  | PI                       |
| $\mathcal{G}$<br>Λ<br>$\boldsymbol{\theta}$ | Case 1<br>$\frac{1}{(s+1)(0.5s+1)} \cdot e^{(-s)}$                      | $\frac{\tau_2}{\tau_1} = 0.5$<br>$\frac{\tau_2}{\overline{a}}=0.5$ | $K_c$    | 0.97           | 0.57                     | 0.83        | 0.51                     |
|                                             |                                                                         |                                                                    | $\tau_I$ | 1.59           | 1.42                     | 1.50        | 1.25                     |
|                                             |                                                                         |                                                                    | $\tau_D$ | 0.53           | $\overline{\phantom{0}}$ | 0.33        | $-$                      |
|                                             | Case 2<br>$\frac{1}{(s+1)(0.8s+1)} \cdot e^{(-s)}$                      | $\frac{\tau_2}{\tau_1} = 0.8$<br>$\frac{\tau_2}{\rho}=0.8$         | $K_c$    | 1.09           | 0.61                     | 1.00        | 0.52                     |
|                                             |                                                                         |                                                                    | $\tau_I$ | 1.85           | 1.67                     | 1.80        | 1.40                     |
|                                             |                                                                         |                                                                    | $\tau_D$ | 0.62           | $\qquad \qquad -$        | 0.44        | $\overline{\phantom{0}}$ |
|                                             | Case 3<br>$\frac{1}{(s+1)(0.3s+1)} \cdot e^{(-s)}$                      | $\frac{\tau_2}{\tau_1}=0.3$<br>$\frac{\tau_2}{\theta} = 0.3$       | $K_c$    | 0.91           | 0.56                     | 0.72        | 0.51                     |
|                                             |                                                                         |                                                                    | $\tau_I$ | 1.42           | 1.29                     | 1.30        | 1.15                     |
|                                             |                                                                         |                                                                    | $\tau_D$ | 0.45           | $\overline{\phantom{0}}$ | 0.23        | $\overline{\phantom{0}}$ |
| $\mathcal{C}$<br>$\bm{\theta}$              | Case 4<br>$\frac{1}{(s+1)(0.5s+1)} \cdot e^{-\frac{1}{3}s}$             | $\frac{\tau_2}{\tau_1} = 0.5$<br>$\frac{\tau_2}{\theta} = 1.5$     | $K_c$    | 2.49           | 1.13                     | 2.37        | 1.06                     |
|                                             |                                                                         |                                                                    | $\tau_I$ | 1.27           | 1.30                     | 1.50        | 1.25                     |
|                                             |                                                                         |                                                                    | $\tau_D$ | 0.37           | $-$                      | 0.33        | $-$                      |
|                                             | Case 7<br>$\frac{1}{(s+1)(0.5s+1)} \cdot e^{(-0.25s)}$                  | $rac{\tau_2}{\tau_1} = 0.5$<br>$rac{\tau_2}{\theta} = 2.0$         | $K_c$    | 3.41           | 1.36                     | 3.33        | 1.25                     |
|                                             |                                                                         |                                                                    | $\tau_I$ | 1.13           | 1.32                     | 1.50        | 1.25                     |
|                                             |                                                                         |                                                                    | $\tau_D$ | 0.33           | -                        | 0.33        | $\hspace{1.0cm} -$       |
|                                             | Case 5<br>$\frac{1}{(s+1)(0.8s+1)}$ . $e^{\left(-\frac{8}{15}s\right)}$ | $\frac{\tau_2}{\tau_1} = 0.8$<br>$\frac{\tau_2}{\theta} = 1.5$     | $K_c$    | 1.87           | 0.90                     | 1.74        | 0.81                     |
|                                             |                                                                         |                                                                    | $\tau_I$ | 1.71           | 1.60                     | 1.80        | 1.40                     |
|                                             |                                                                         |                                                                    | $\tau_D$ | 0.53           |                          | 0.44        | $\overline{\phantom{0}}$ |
|                                             | Case 8<br>$\frac{1}{(s+1)(0.8s+1)} \cdot e^{(-0.4s)}$                   | $\frac{\tau_2}{\tau_1}=0.8$<br>$\frac{\tau_2}{\theta} = 2.0$       | $K_c$    | 2.49           | 1.08                     | 2.25        | 0.93                     |
|                                             |                                                                         |                                                                    | $\tau_I$ | 1.59           | 1.60                     | 1.80        | 1.40                     |
|                                             |                                                                         |                                                                    | $\tau_D$ | 0.48           | $-$                      | 0.44        | $\overline{\phantom{m}}$ |
|                                             | Case 6<br>$\frac{1}{(s+1)(0.3s+1)} \cdot e^{(-0.2s)}$                   | $\frac{\tau_2}{\tau_1} = 0.3$<br>$\frac{\tau_2}{\theta} = 1.5$     | $K_c$    | 3.66           | 1.57                     | 3.25        | 1.53                     |
|                                             |                                                                         |                                                                    | $\tau_I$ | 0.87           | 1.06                     | 1.30        | 1.15                     |
|                                             |                                                                         |                                                                    | $\tau_D$ | 0.24           | $ \,$                    | 0.23        | $\overline{\phantom{0}}$ |
|                                             | Case 9<br>$\frac{1}{(s+1)(0.3s+1)} \cdot e^{-\frac{3}{20}s}$            | $\frac{\tau_2}{\tau_1}=0.3$<br>$\frac{\tau_2}{\rho} = 2.0$         | $K_c$    | 5.05           | 1.85                     | 3.71        | 1.92                     |
|                                             |                                                                         |                                                                    | $\tau_I$ | 0.79           | 1.03                     | 1.3         | 1.15                     |
|                                             |                                                                         |                                                                    | $\tau_D$ | 0.21           | $\overline{\phantom{0}}$ | 0.23        |                          |

<span id="page-30-0"></span>Table 3.2: Tuning variables in parallel form for PID and PI controllers, for both Pareto-optimal and SIMC tunings.  $M_s = 1.7$ 

#### <span id="page-31-0"></span>3.3.1 Time delay dominated processes

Figure [3.5a,](#page-32-1) [3.5b](#page-32-2) and [3.5c](#page-32-3) depicts the step responses for the time delay dominated processes, i.e. case 1, 2 and 3, respectively. For the time delay dominated processes the SIMC PID tunings have a bit slower response and a higher overshoot compared with the Pareto-optimal PID in the output, *y*. Compared to the PI controllers, both the Paretooptimal and the SIMC, the PID controllers have a faster response with approximately the same overshoot for a setpoint change. The response to a disturbance is both faster and with less overshoot.

As can be seen from the figures, the Pareto-optimal and SIMC PID controllers have a spike in the input, *u*, when they are subjected to a setpoint change. This is due to the derivative action in the controller. The derivative part change the manipulated variable, i.e. the input, proportional to the derivative of the controlled variable. As a setpoint change is performed, this becomes infinity, and the spike in the input function is observed. This could be avoided by reconstructing the controller so that the derivative part is only dependent on the feedback and not on the input. This has not been implemented in this project as the problem would only be transferred to a step in the output disturbance. As stated earlier, the input step is treated as a special case of output disturbance.

As the ratio  $\frac{\tau_2}{\tau_1}$  $\tau_1$ decrease, the difference between the PID and PI controllers gets smaller. This correspond the the fact that in the limit  $\tau_2 \rightarrow 0$ , the PID controller should be equal to the PI controller.

<span id="page-32-2"></span><span id="page-32-1"></span><span id="page-32-0"></span>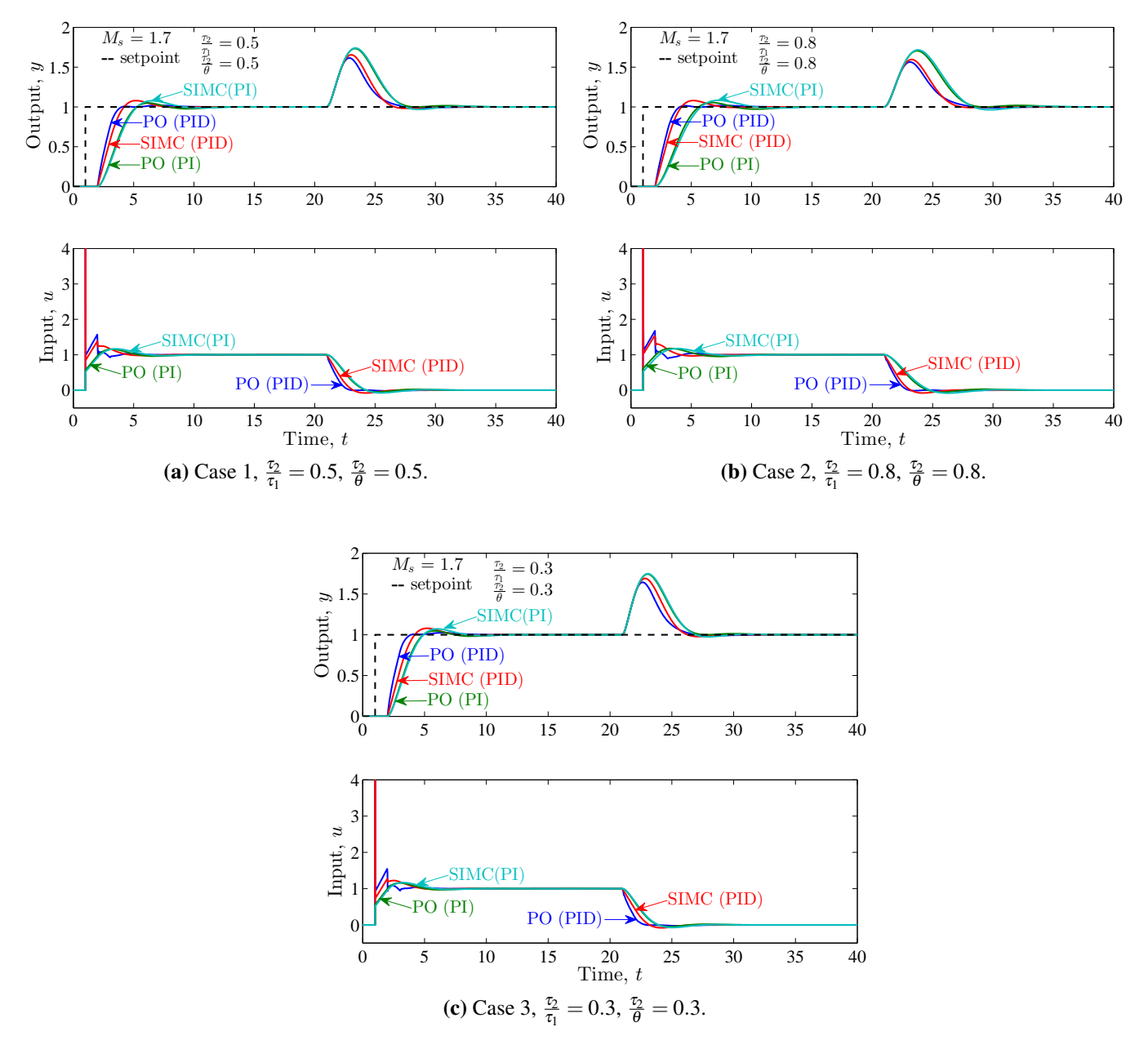

<span id="page-32-3"></span>Figure 3.5: Step responses for time delay dominated second order plus time delay processes on the form  $g_p = \frac{1}{(\tau_{1s}+1)!}$  $\frac{1}{(\tau_1 s+1)(\tau_2 s+1)} \cdot exp(-\theta s).$ 

#### <span id="page-33-0"></span>3.3.2 Lag dominated processes

Figure [3.6a](#page-34-1) and [3.6b](#page-34-2) depicts case 4 and case 7, respectively. In both these cases the ratio  $\tau_2$  $\tau_1$ is kept constant at 0.5, whilst the ratio  $\frac{\tau_2}{\tau_1}$ θ is 1.5 and 2.0, respectively. The output performance, *y*, can be seen to be nearly optimal for both the PID and PI controllers. The SIMC PID controller has a little slower response than the corresponding Paretooptimal PID controller, but result in less overshoot for both cases. It is also observed that the SIMC PID controller reaches the new setpoint in less time than the Pareto-optimal PID controller. The faster response and higher overshoot points to a more aggressive controller, which is confirmed by the values given in Table [3.2.](#page-30-0)

Both the Pareto-optimal and SIMC PI controllers have a slower response, higher overshoot and uses more time to stabilize at the new setpoint. This slower, smoother control is confirmed by evaluating the input, *u*, as it is much more aggressive for the PID controllers than for the PI controllers. Again a derivative spike is observed for the PID controllers at the setpoint step. The controllers gets more aggressive as the ratio  $\frac{\tau_2}{\sigma}$ θ increases, which follows from the SIMC rules.

For the disturbance rejection some of the same observations can be made. The respective SIMC controllers behaves almost close to optimal with only a little higher overshoot and the need of some extra time before stabilizing, compared to the Pareto-optimal controllers. This observation decrease as the  $\frac{\tau_2}{2}$ θ ratio increases as expected for the more aggressive controllers.

<span id="page-34-2"></span><span id="page-34-1"></span><span id="page-34-0"></span>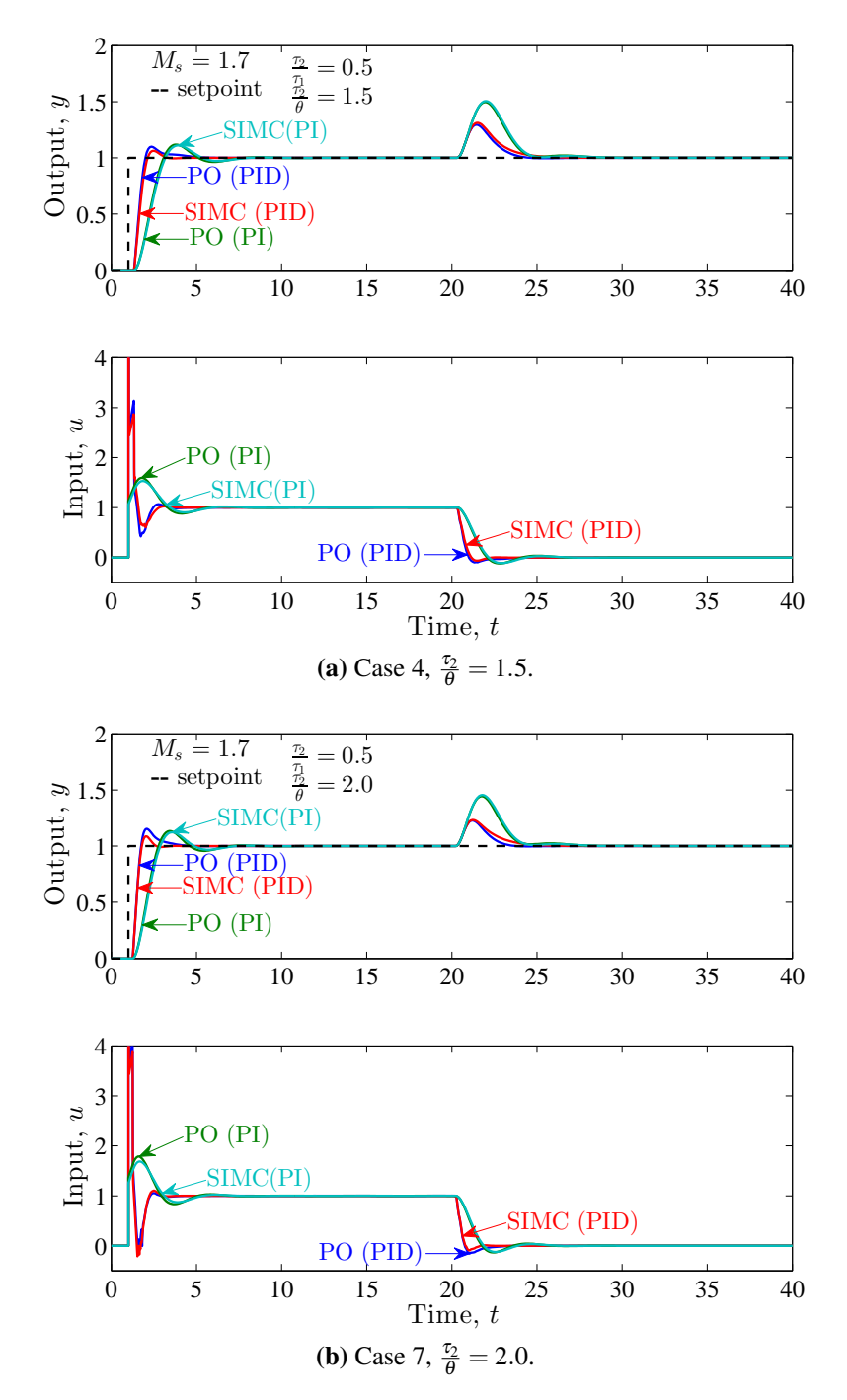

Figure 3.6: Step responses for Pareto-optimal PID and PI, and SIMC PID and PI for second order plus time dealy processes on the form  $g_p = \frac{1}{(\tau_{1s}+1)q}$  $\frac{1}{(\tau_1 s+1)(\tau_2 s+1)}\cdot \exp{(-\boldsymbol{\theta} s)}$ .  $M_s = 1.7$ and  $\frac{\tau_2}{\tau_1} = 0.5$ .

Figure [3.7a](#page-36-1) and [3.7b](#page-36-2) depicts case 5 and case 8, respectively. In both these cases the ratio  $\frac{\tau_2}{\tau_1}$  $\tau_1$ is kept constant at 0.8, whilst the ratio  $\frac{\tau_2}{\tau_1}$ θ is 1.5 and 2.0, respectively. The output response, *y*, on a step change in setpoint can be seen to be nearly optimal for both the PID and PI controllers. The SIMC PID controller has a little slower response than the corresponding Pareto-optimal PID controller, but result in less overshoot for case 8. It is also observed that the SIMC PID controller reaches the new setpoint in less time than the Pareto-optimal PID controller. Both the Pareto-optimal and SIMC PI controllers have a slower response, higher overshoot and uses more time to stabilize at the new setpoint. This slower and smoother control is confirmed by evaluating the input, *u*, as it is much more aggressive for the PID controllers than for the PI controllers, or by examination of Table [3.2.](#page-30-0) Again a derivative spike is observed for the PID controllers at the setpoint step. The controllers gets more aggressive as the ratio  $\frac{\tau_2}{\sigma}$ θ increases.

For the disturbance rejection some of the same observations can be made. The respective SIMC controllers behaves almost close to optimal with only a little higher overshoot and the need of some extra time before stabilizing, compared to the Pareto-optimal controllers. This observation decrease as the  $\frac{\tau_2}{2}$ θ ratio increases as expected for the more aggressive controllers.
<span id="page-36-0"></span>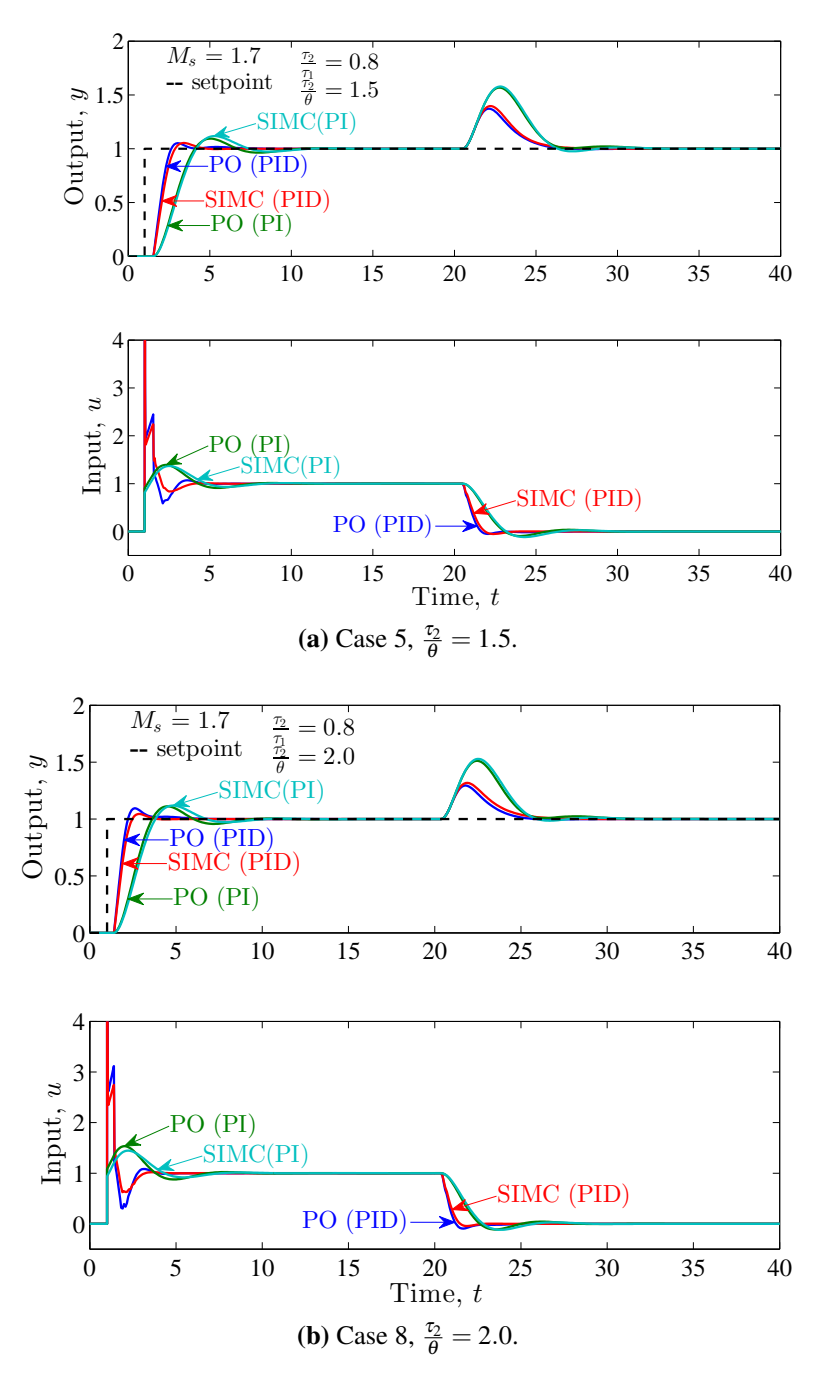

Figure 3.7: Step responses for Pareto-optimal PID and PI, and SIMC PID and PI for second order plus time dealy processes on the form  $g_p = \frac{1}{(\tau_{1s}+1)q}$  $\frac{1}{(\tau_1 s+1)(\tau_2 s+1)}\cdot \exp{(-\boldsymbol{\theta} s)}$ .  $M_s$   $=1.7$ and  $\frac{\tau_2}{\tau_1} = 0.8$ .

Figure [3.8a](#page-38-0) and [3.8b](#page-38-1) depicts case 6 and case 9, respectively. In both these cases the ratio  $\tau_2$  $\tau_1$ is kept constant at 0.3, whilst the ratio  $\frac{\tau_2}{\tau_1}$ θ is 1.5 and 2.0, respectively. The output performance, *y*, on a step change in setpoint can be seen to be nearly optimal for both the PID and PI controllers. The SIMC PID controller has a less aggressive response than the corresponding Pareto-optimal PID controller, and thus result in less overshoot for both cases. It is also observed that the SIMC PID controller reaches the new setpoint in less time than the Pareto-optimal PID controller. Both the Pareto-optimal and SIMC PI controllers have a slower response, higher overshoot and uses more time to stabilize at the new setpoint. This slower, smoother control is confirmed by evaluating the input, *u*, as it is much more aggressive for the PID controllers than for the PI controllers. Again a derivative spike is observed for the PID controllers at the setpoint step. The controllers gets more aggressive as the ratio  $\frac{\tau_2}{\sigma_1}$ θ increases.

For the disturbance rejection some of the same observations can be made. The respective SIMC controllers behaves almost close to optimal with only a little higher overshoot and the need of some extra time before stabilizing, compared to the Pareto-optimal controllers. This observation decrease as the  $\frac{\tau_2}{2}$ θ ratio increases as expected for the more aggressive controllers.

<span id="page-38-2"></span><span id="page-38-1"></span><span id="page-38-0"></span>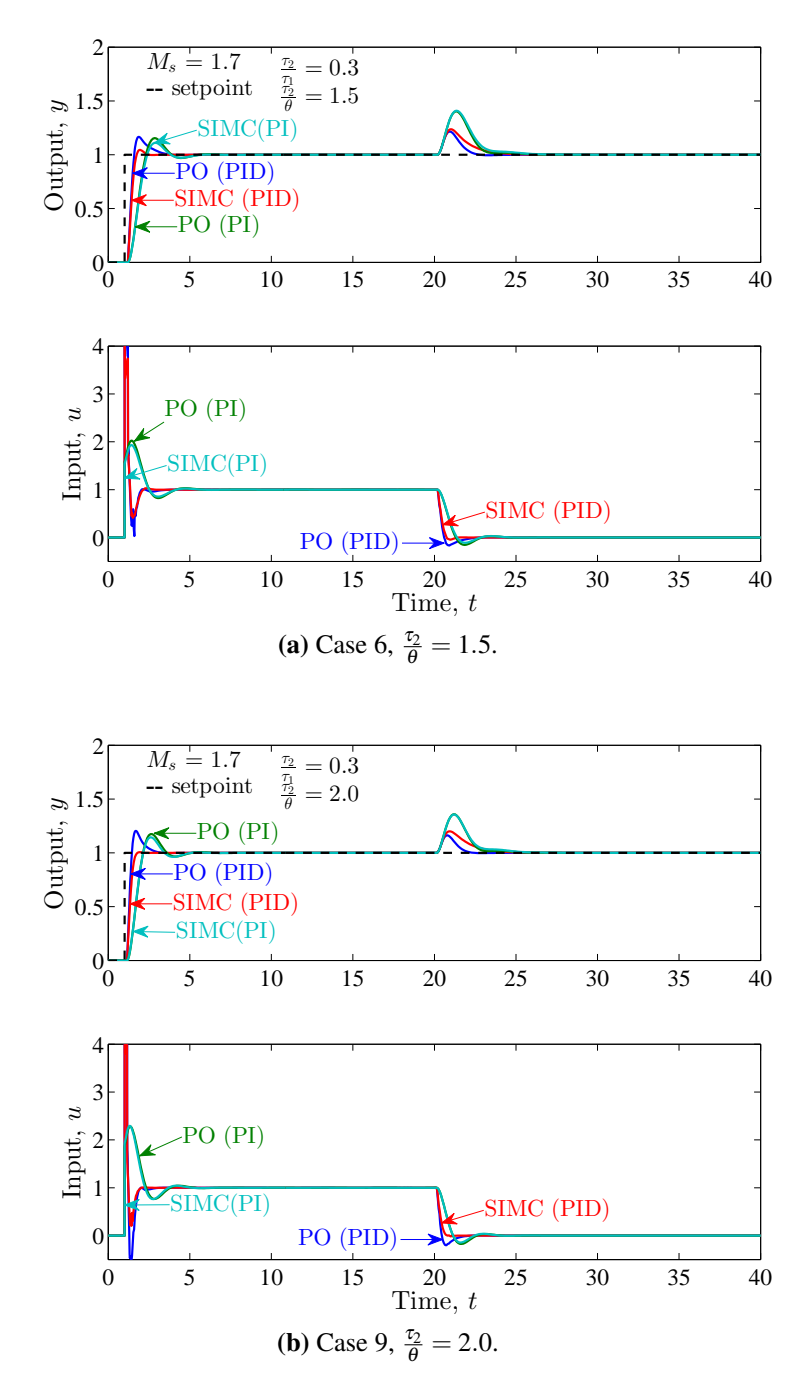

Figure 3.8: Step responses for Pareto-optimal PID and PI, and SIMC PID and PI for second order plus time dealy processes on the form  $g_p = \frac{1}{(\tau_{1s}+1)q}$  $\frac{1}{(\tau_1 s+1)(\tau_2 s+1)}\cdot \exp{(-\boldsymbol{\theta} s)}$ .  $M_s = 1.7$ and  $\frac{\tau_2}{\tau_1} = 0.3$ .

#### 3.3.3 Summary step resonses

As depicted in Figures [3.6,](#page-34-0) [3.7](#page-36-0) and [3.8](#page-38-2) the SIMC tuning rules result in controllers with a good trade-off between setpoint performance and disturbance rejection, if tunings corresponding to  $M_s = 1.7$  is used. As can be seen from both the figures and the values in Table [3.2](#page-30-0) the Pareto-optimal controllers behave more aggressive than the corresponding SIMC controllers. This result in enhanced disturbance rejection, for five out of six cases, while the performance of setpoint response is reduced.

The difference between the SIMC PID and PI controllers are seen to decrease as the ratio  $\frac{\tau_2}{\tau_1}$  $\tau_1$ decreases. As  $\tau_2$  tends to zero, the PID and PI controllers should be the same. Hence, this observation fits well with theory.

### 3.4 Challenges and future work

Throughout the work with this project the major challenge has been to obtain solutions from the numeric solver in MATLAB. The problem at hand, is a minimization problem to a convex function and to find the right solution has not been easy. Many more cases have been attempted, without been able to make them converge.

The cases tested in this project cannot be used as a satisfactory basis for any conclusions regarding the SIMC tuning rules, but they can be used as a starting point. So far the SIMC tuning rules seems to perform close to optimal, and give good trade-off between performance and robustness. For future work the solution algorithm may have to be improved. In addition to be able to solve for  $M_s < 1.25$  a broader specter of processes can be examined and more accurate conclusions can be drawn. Pareto-optimal tunings for a FOPTD process on the form:  $g_p = \frac{1}{s+1}$  $\frac{1}{s+1} \cdot e(-\theta s)$ , should also be calculated to show how much there is to profit from implementing a PID instead of a PI controller in the limit as  $\tau_2$  tend to zero.

# 4 Conclusions

The rather small selection of cases tested in the project does not give a solid foundation to build any conclusions on, however it can be used as a starting point. The performed calculations and simulations show that the SIMC PID tuning rules give close to optimal performance when *M<sup>s</sup>* is used as a measure of robustness and a weighted function of the absolute integral error is used as a measure for performance. The investigations show that the recommended choice of not to implement a PID controller for time delay dominated process will be dependent on the process. For the three cases tested in this project the SIMC PI controller underperformed, on average, approximately 35 %. The performance reward by implementing a PID controller for these processes must be compared with the extra price and complexity a PID controller introduces. For the lag dominated cases tested in this project the PID controller is shown to significantly overperform the PI controller, and thus the reward of implementing a PID controller is much greater than for the time delay dominated processes.

The recommended choice of the SIMC tuning parameter,  $\tau_c = \theta$  is shown to hold for processes with a  $\frac{\tau_2}{\tau}$  ratio greater than 0.5. As the ratio decreases the corresponding  $M_s$  $\tau_1$ values decreases, and the controller get more and more robust. As the trade-off between robustness and performance always prevails, the controller performance is decreased. If the τ*<sup>c</sup>* value is decreased, the controller will lose some robustness, but gain performance. A  $\tau_c = 0.5\theta$ , or lower, is thus recommended to increase the performance.

Compared to the Pareto-optimal tunings, the SIMC tuning rules result in less aggressive controllers. These controllers have better setpoint performance, and slightly poorer disturbance rejection.

# **References**

- [1] S. Skogestad, "Simple analytic rules for model reduction and PID controller tuning," J.Process Control, vol. 13, no. 4, pp. 291–309, 2003.
- [2] S. Skogestad, "Probably the best simple PID tuning rules in the world," 2001.
- [3] C. Grimholdt and S. Skogestad, "Optimal PI-Control and Verification of the SIMC Tuning Rule," 2012.
- [4] S. Skogestad and I. Postlethwaite, Multivariable Feedback Control Analysis and Design. Chichester: John Wiley & Sons, 2012.

# A MATLAB Scripts

In the following sections the different MATLAB scripts, used in this project, are presented. They are presented in the order which they need to be executed, that is:

- 1. Pareto optimal PID tunings (mainOptimalTuningPID.m).
- 2. Pareto optimal PI tunings (mainOptimalTuningPI.m).
- 3. Pareto optimal vs. SIMC tunings (mainPoVsSimcPlot.m).
- 4. Step response (mainStepResponsePlotPo.m).
- 5. Parallel tunings (tuningParmParallel.m).

### A.1 Obtain pareto optimal tunings

### A.1.1 Optimal PID tunings, main file

```
1 % Script for generating the PO−PID curve for a given process gp
2 % The controller used is an ideal PID controller
3 % Written by: Martin S. Foss, fall 2012
4
5 %clc
6 clear all
7
8 global gp msEq iaeWeights manWeights iaeTuning
9
10 %Adding "sharedFiles" to MatLab search directory
11 curDir = pwd;
12 mainDir = fileparts(curDir);
13 sharedDir = fullfile(mainDir,'sharedFiles');
14 addpath(sharedDir);
15
16 \t 8817 tic
18 \text{ modelId} = 9:
```

```
19 gp = model(modelId); %getting the model
20
21 %% Finding the iaeWeights
22 fprintf('Finding Optimal IAE Weights \n')
23 fprintf('Case: %g\n',modelId)
24 fprintf('***************************\n')
25 fprintf('\n')
26 fprintf('costFun(iae) \t minTuning \t\t Ms \t exitFlag \n')
27 fprintf('−−−−−−−−−−−−−−−−−−−−−−−−−−−−−−−−−−−−−−−−−−−−−−−−−\n')
28
29 msEq = 1.59; %Ms for the iaeWeights
30 opt = optimset('algorithm','active−set','Display','off','TolCon',1e−4);
31 %'active−set', 'trust−region−reflective', 'interior−point',
32 %'interior−point−convex', 'levenberg−marquardt',
33 %'trust−region−dogleg', 'lm−line−search', or 'sqp'.
34
35 %Initial solution guesses
36 X0 = [0.9 0.5 0.4 %case 1
37 1.0 0.6 0.6 %case 2
38 0.8 0.7 0.3 %case 3
39 2.2 1.5 0.8 %case 4
40 1.7 0.9 0.8 %case 5
41 3.2 2.4 0.8 %case 6
42 2.9 1.9 1.0 %case 7
43 2.2 1.2 1.0 %case 8
44 4.2 3.2 1.0]; %case 9
45 x0 = X0 (modelId, :)';
46
47 iaeWeights = [1; 1]; %cost function weigths
48 manWeights = [1 0];
49
50 [minTuningSp,iaeSp,exitFlagSp] = fmincon(@costFun,x0,[],[],[],[],...
[0;0;0],[],[{\rm GeonFun},{\rm opt});
52
53 fprintf('%0.2f \t \t %.2f %.2f %.2f \t %.2f\t %i \t \n',iaeSp,...
54 minTuningSp, msEq, exitFlagSp)
5556 \t 8857 %Initial solution guesses
```

```
58 X0 = [0.9 0.7 0.5 %case 1
59 1.0 0.6 0.6 %case 2
60 0.8 0.7 0.35 %case 3
61 2.2 2.3 0.8 %case 4
62 1.7 1.3 0.8 %case 5
63 3.3 5.0 0.8 %case 6
64 3.0 3.4 1.0 %case 7
65 2.2 1.8 1.0 %case 8
66 4.5 7.6 1.0]; %case 9
67 x0 = X0 (modelId, :)';
68
69 manWeights = [0 1];
70
71 [minTuningD, iaeD, exitFlagD] = fmincon(@costFun, x0, [], [], [], [], ....
72 [0;0;0], [], [0,0;0]], [], [0,0;0]], [2000]]
73
74 fprintf('%0.2f \t \t %.2f %.2f %.2f \t %.2f\t %i \t \n',iaeD,...
75 minTuningD, msEq, exitFlagD)
76 fprintf('\n');
77 fprintf('\n');
78 fprintf('n');
79 fprintf('\n');
80
s_1 iaeWeights = [iaeSp; iaeD];
8283 %% Generating curve
84 i = 1; 8iteration counter for command window printout
85 minTuning = []; \quad $matrices for storing results
86 costTuning = [];
87 \text{ iaeOptTun} = [];
88
89 msSpace = 1.25:0.05:3; %Ms search range
90
91 %Initial solution guesses
92 X0 = [0.7 0.5 0.4 %case 1
93 0.8 0.6 0.5 %case 2
94 0.4 0.4 0.3 %case 3
95 1.1 1.1 0.4 %case 4
96 0.9 0.7 0.5 %case 5
```

```
97 1.6 1.9 0.4 %case 6
98 1.5 1.4 0.5 %case 7
99 1.1 0.9 0.6 %case 8
100 2.0 3.0 0.6]; %case 9
101 x0 = X0(modelId,:)';
102
103 manWeights = [.5, .5];
104105 fprintf('Generating the PO Curve\n')
106 fprintf('***********************\n')
107 fprintf('\n')
108 fprintf('Number of iterations: %i \n', length(msSpace))
109 fprintf('\n')
110 fprintf('costFun(%.1f, %.1f) \t minTuning \t \t Ms ',manWeights)
111 fprintf('\t exitFlag \t iterations left \n')
112 fprintf('−−−−−−−−−−−−−−−−−−−−−−−−−−−−−−−−−−−−−−−−−−−−−−−−−−−−−−−−−−−−')
113 fprintf('—————————————— \n')
114
115 opt = optimset('algorithm','active−set','Display','off','TolCon',1e−4);
116 %'active−set', 'trust−region−reflective', 'interior−point',
117 %'interior−point−convex', 'levenberg−marquardt',
118 %'trust−region−dogleg', 'lm−line−search', or 'sqp'.
119
120 %Optimizing
121 for msEq = msSpace;122
123 [minTuningTemp, iaeTuningTemp, exitFlagTuningTemp] = ...
124 fmincon(@costFun,x0,[],[],[],[],[0;0;0],[],@conFun,opt);
125
126 minTuning(:, i) = minTuningTemp; \frac{1}{2} storing resutlts
127 costTuning(i) = iaeTuningTemp;
128 exitFlagTuning(i) = exitFlagTuningTemp;
129 iaeOptTun(i,:) = iaeTuning;
130
131 if modelId == 2 && i == 1 || modelId == 3 && i == 1 ||...
132 \text{ modelId} = 5 \& \& \text{i} = 1133 \times 0 = 1.1*minTuningTemp;134 elseif modelId == 6 \& i == 7 || modelId == 9 \& i == 32135 \times 0 = 0.9*minTuningTemp;
```

```
136 elseif modelId == 9 && i == 17
137 \times 0 = 0.9*minTuningTemp;138 elseif modelId == 9 \& k \text{ i } == 16 \mid \text{ modelId } == 9 \& k \text{ i } >= 34x0 = 0.91*minTuningTemp;140 else
x0 = minTuningTemp;142 end
143
144 fprintf('%0.2f \t \t \t %.2f %.2f \t %.2f \t %.2f\t %i \t \t\t %i \n',...
145 iaeTuningTemp, minTuningTemp, msEq, exitFlagTuningTemp,...
146 length(msSpace)−i)
147
148 i = i + 1; \text{supddting iteration counter}149 end
150
151 fprintf('\n')
152 fprintf('Calculation Finished!\n')
153 fprintf('=====================\n')
154 toc
155
156 %% Ploting the results
157 %Cost function, J vs. Ms
158 figure(modelId)
159 clf
h(1) = plot(msspace, costTuning);161 axis([1.2 3 0.8 1.3])
162 xlabel('Robustness, $M_s$', 'interpreter','latex','FontSize',14)
163 ylabel('Performance, $J$', 'interpreter','latex','FontSize',14)
164 titleName = {'Case 1','Case 2','Case 3','Case 4','Case 5',...
165 'Case 6','Case 7','Case 8','Case 9'};
166
167 title(titleName{modelId},'interpreter','latex','FontSize',14)
168
169 %% Storing results
170 modelName = {'case1','case2','case3','case4','case5','case6',...
171 'case7','case8','case9'};
172
173 res.case = num2str(modelName{modelId});
174
```

```
175 res.POpid.minSp.tuning = minTuningSp;
176 res.POpid.minSp.iae = iaeSp;
177 res.POpid.minSp.exitFlag = exitFlagSp;
178
179 res.POpid.minD.tuning = minTuningD;
180 res.POpid.minD.iae = iaeD;
181 res.POpid.minD.exitFlag = exitFlagD;
182
183 res.POpid.minTuning.ms = msSpace;
184 res.POpid.minTuning.tuning = minTuning;
185 res.POpid.minTuning.costFun = costTuning;
186 res.POpid.minTuning.exitFlag = exitFlagTuning;
187 res.POpid.minTuning.iae = iaeOptTun;
188
189 % pause
190 % saving struct
191 save([mainDir,'\dataFiles\','resPOpid_',...
192 num2str(modelName{modelId}),'.mat'],'res') %saving "globaly"
193 save(['poPIDresults\','resPOpid_',...
194 num2str(modelName{modelId}),'.mat'],'res') %saving "localy"
195
196 % saving figures
197 saveas(h(1),['figures\','POpidCurve_',num2str(modelName{modelId}),'.fig'])
198
199 restoredefaultpath
```
### A.1.2 Optimal PI tunings, main file

```
1 % Script for generating the PO−PI curve for a given process gp
2 % The controller used is an ideal PI controller
3 % Written by: Martin S. Foss, fall 2012
4
5 %clc
6 clear all
7
8 global gp msEq iaeWeights manWeights iaeTuning
9
10 %Adding "sharedFiles" to MatLab search directory
```

```
11 curDir = pwd;
12 mainDir = fileparts(curDir);13 sharedDir = fullfile(mainDir,'sharedFiles');
14 addpath(sharedDir);
15
16 8817 tic
18 \text{ modelId} = 9:
19 modelName = \{ 'case1', 'case2', 'case3', 'case4', 'case5', 'case6', ... \}20 'case7','case8','case9','case10'};
21 gp = model(modelId); \frac{21}{3} getting the model
22
23 %% Finding the iaeWeights for the PI−controller
24 fprintf('Finding Optimal IAE Weights (PI−controller) \n')
25 fprintf('Case: %g\n',modelId)
26 fprintf('***************************\n')
27 fprintf('\n')
28 fprintf('costFun(iae) \t minTuning \t\t Ms \t exitFlag \n')
29 fprintf('−−−−−−−−−−−−−−−−−−−−−−−−−−−−−−−−−−−−−−−−−−−−−−−−−\n')
30
31 msEq = 1.59; %Ms for the iaeWeights
32 opt = optimset('algorithm','active−set','Display','off','TolCon',1e−4);
33 %'active−set', 'trust−region−reflective', 'interior−point',
34 %'interior−point−convex', 'levenberg−marquardt',
35 %'trust−region−dogleg', 'lm−line−search', or 'sqp'.
36
37 %Initial solution guesses
38 X0 = [0.5 0.4 0 %case 1
39 0.5 0.3 0 %case 2
40 0.5 0.4 0 %case 3
41 1.1 0.7 0 %case 4
42 0.8 0.5 0 %case 5
43 1.5 1.2 0 %case 6
44 1.3 0.9 0 %case 7
45 1.0 0.6 0 %case 8
46 1.9 1.4 0]; %case 9
47 x0 = X0 (modelId, :)';
48
49 iaeWeights = [1; 1]; %cost function weigths
```

```
50 manWeights = [1 0];
51
52 \text{ Aeq} = [0 \ 0 \ 1]; \text{S} constraints
53 Beq = 0;54
55 [minTuningSp,iaeSp,exitFlagSp] = fmincon(@costFun,x0,[],[],Aeq,Beq,...
56 [0;0;0],[],@conFun,opt);
57
58 fprintf('%0.2f \t \t %.2f %.2f %.2f \t %.2f\t %i \t \n',iaeSp,...
59 minTuningSp, msEq, exitFlagSp)
60
61 8862 %Initial solution guesses
63 X0 = \begin{bmatrix} 0.5 & 0.4 & 0 \end{bmatrix} & case 1
64 0.5 0.3 0 %case 2
65 0.5 0.4 0 %case 3
66 0.9 0.8 0 %case 4
67 0.7 0.5 0 %case 5
68 1.3 1.3 0 %case 6
69 1.1 0.9 0 %case 7
70 0.9 0.6 0 %case 8
71 1.5 1.6 0]; %case 9
72 x0 = X0 (modelId, :)';
73
74 manWeights = [0 1];
75
76 [minTuningD,iaeD,exitFlagD] = fmincon(@costFun,x0, [], [], Aeq, Beq,...
77 [0;0;0],[],[0;0;0]78
79 fprintf('%0.2f \t \t %.2f %.2f %.2f \t %.2f\t %i \t \n',iaeD,...
80 minTuningD, msEq, exitFlagD)
81 fprintf('\n');
82 fprintf('\n');
83 fprintf('\n');
84 fprintf('\n');
85
86 %% Generating curve
87 try
88 load(fullfile(mainDir,'dataFiles',['resPOpid_',...
```

```
89 num2str(modelName{modelId}),'.mat']))
90 catch me
91 ME = MException(me.identifier,...
92 'could not open file, check corrrect modelId and data folder!');
93 throw(ME)
94 end
95 minSp = res.POpid.minSp.iae;
96 minD = res.POpid.minD.iae;
97 iaeWeights = [minSp; minD];
98
99 \text{ i} = 1; <br> We iteration counter for command window printout
100 minTuning = []; %matrices for storing results
101 costTuning = [];
102 iaeOptTun = [];
103
104 msSpace = 1.25:0.05:3; %the Ms search range
105
106 %Initial solution guesses
107 X0 = [0.2 0.2 0 %case 1
108 0.3 0.2 0 % case 2
109 0.2 0.2 0 %case 3
110 0.4 0.4 0 %case 4
111 0.5 0.4 0 %case 5
112 0.6 0.6 0 %case 6
113 0.5 0.4 0 %case 7
114 0.4 0.3 0 %case 8
115 1.2 1.1 0]; %case 9
116 x0 = X0 (modelId, :)';
117
118 manWeights = [.5, .5];
119
120 fprintf('Generating the PO Curve\n')
121 fprintf('***********************\n')
122 fprintf('\n')
123 fprintf('Number of iterations: %i \n', length(msSpace))
124 fprintf('\n')
125 fprintf('costFun(%.1f, %.1f) \t minTuning \t \t Ms',manWeights)
126 fprintf(' \text{exitFlag} \t iterations left \n \cdot \n \cdot127 fprintf('−−−−−−−−−−−−−−−−−−−−−−−−−−−−−−−−−−−−−−−−−−−−−−−−−−−−−−−−−−−−')
```

```
128 fprintf('——————————————— \n')
129
130 opt = optimset('algorithm','active−set','Display','off','TolCon',1e−4);
131 %'active−set', 'trust−region−reflective', 'interior−point',
132 %'interior−point−convex', 'levenberg−marquardt',
133 %'trust−region−dogleg', 'lm−line−search', or 'sqp'.
134
135 %Optimizing
136 for msEq = msSpace;137
138 [minTuningTemp, iaeTuningTemp, exitFlagTuningTemp] = ...
139 fmincon(@costFun,x0,[],[],Aeq,Beq,[0;0;0],[],@conFun,opt);
140
141 minTuning(:,i) = minTuningTemp; \text{%string results}142 costTuning(i) = iaeTuningTemp;
143 exitFlagTuning(i) = exitFlagTuningTemp;
144 iaeOptTun(i,:) = iaeTuning;
145
146 if modelId == 1 && i == 22 || modelId == 1 && i == 32 || ...
147 modelId == 3 \& 2 \mid \text{modelId} == 22 \mid \text{modelId} == 9 \& 1 \mid \text{=} 29 \mid \text{=} 1 \ldots148 modelId == 9 & & 1 & >= 32149 x0 = 0.9*minTuningTemp;150 elseif modelId == 5 \& i = 1 \mid \text{modelId} == 5 \& i = 2151 \t x0 = 1.2*minTuningTemp;152 else
153 \times 0 = \text{minTuningTemp};
154 end
155
156 fprintf('%0.2f \t \t \t %.2f %.2f %.2f \t %.2f\t %i \t \t \t \t &i \n',...
157 iaeTuningTemp, minTuningTemp, msEq, exitFlagTuningTemp,...
158 length(msSpace)−i)
159
160 i = i + 1; %updating iteration counter
161 end
162
163 fprintf('\n')
164 fprintf('Calculation Finished!\n')
165 fprintf('=====================\n')
166 + OC
```

```
167
168 %% Plotting the results
169 % Cost function, J, vs. Ms
170 figure(modelId)
171 clf
172 \text{ h}(1) = \text{plot}(\text{msSpace}, \text{costTuning});173 xlabel('Robustness, $M_s$', 'interpreter','latex','FontSize',14)
174 ylabel('Performance, $J$', 'interpreter','latex','FontSize',14)
175 titleName = {'Case 1','Case 2','Case 3','Case 4','Case 5',...
176 'Case 6','Case 7','Case 8','Case 9',};
177
178 title(titleName{modelId},'interpreter','latex','FontSize',14)
179
180 %% Storing results (in the same struct as the PO (PID) tunings)
181 res.POpi.minSp.tuning = minTuningSp;
182 res.POpi.minSp.iae = iaeSp;
183 res.POpi.minSp.exitFlag = exitFlagSp;
184
185 res.POpi.minD.tuning = minTuningD;
186 res.POpi.minD.iae = iaeD;
187 res.POpi.minD.exitFlag = exitFlagD;
188
189 res.POpi.minTuning.ms = msSpace;
190 res.POpi.minTuning.tuning = minTuning;
191 res.POpi.minTuning.costFun = costTuning;
192 res.POpi.minTuning.exitFlag = exitFlagTuning;
193 res.POpi.minTuning.iae = iaeOptTun;
194
195 pause
196 %saving struct
197 save([mainDir,'\dataFiles\','resPO_',...
198 num2str(modelName{modelId}),'.mat'],'res')
199 save(['poPIresults\','resPO_',...
200 num2str(modelName{modelId}),'.mat'],'res')
201
202 %saving figures
203 saveas(h(1), [ figures\', 'POpiCurve', num2str(modelName{modelId}), '.fig'])
204
205 restoredefaultpath
```
### A.1.3 Cost function

```
1 function J = \text{costFun}(x)\gamma3 global gp iaeWeights manWeights iaeTuning
4
5 %Controller
6 qc = controller(x(1), x(2), x(3));7
8 %Feedback loops
9 gey = feedback(1, gc*gp);
10 \text{ gcd} = \text{feedback}(qp*-1, qc,1);11
12 %Output response to input and output disturbance
13 sys = [gey;ged];
14 [e,t]=step(sys,100);
15
16 iaeTuning = iae(t, e);
17
18 J = manWeights*(iaeTuning./iaeWeights);
19 return
```
### A.1.4 Constraints

```
1 function [c, ceq] = conFun(x0)2
3 global gp msEq
4
5 \text{ } c = [];
6 ceq = mseq - ms(qp, controller(x0(1),x0(2),x0(3)));
7 return
```
### A.2 Obtain PO vs. SIMC tuning plots

A.2.1 Main file

```
1 % Script for creating plots comparing SIMC tunings with the PO curve
2 % Written by: Martin S. Foss, fall 2012
3
4 clear all
\leq6 %Adding "sharedFiles" to MatLab search directory
7 curDir = pwd;
sumi = fileparts(curDir);9 sharedDir = fullfile(mainDir,'sharedFiles');
10 addpath(sharedDir);
11
12 \t 8813 % for m = 1:8
14 modelId = 9;
15 modelName = {'case1', 'case2', 'case3', 'case4', 'case5', 'case6', ...}16 'case7','case8','case9','case10'};
17
18 fprintf('Finding SIMC tunings \n')
19 fprintf('Case: %g\n',modelId)
20 fprintf('***************************\n')
21 fprintf('\n')
22
23 try
24 load(fullfile(mainDir,'dataFiles',['resPO_',...
25 num2str(modelName{modelId}),'.mat'])) %loading datafiles
26 catch me
27 ME = MException(me.identifier,...
28 'could not open file, check correct modelId!');
29 throw(ME)
30 end
31
32 minSp = res.POpid.minSp.iae; %loading iaeWeights;
33 minD = res.POpid.minD.iae;
34 minWeights = [minSp;minD];
35
36 manWeights = [.5 .5]; %setting manWeights
37
38 tcSpace = 0:0.1:5; %closed loop time constant search rang for simc
39
```

```
40 %% SIMC PI−controller
41 gp = model(modelId); %get the model
42
43 simcJ = []; %setting up result matrices
44 sim M_S = [];
45 simcTuning = [];
46 i = 1; %setting iteration counter
\overline{47}48 for tc = tcSpace
49 [simcTuningTemp, simcGc] = simcPID(gp,tc); %finding the simc PID tuning
50 jTemp = costFun(gp,simcGc,minWeights,manWeights); %finding the cost
51 msTemp = ms(gp,simcGc); %finding simc ms value
52
53 \sin cJ(i) = jTemp; 8storing results
54 simcMs(i) = msTemp;
55 simcTuning(:, i) = simcTuningTemp;
56 i = i+1; %updating iteration counter
57 end
58
59 %Finding refrence dots for SIMC PID−tuning;
60 simcRefJ = []; %setting up result matrices
61 simcRefMs = [];
62
63 for tc = [.5 1 1.5]
64 [simcTuningTemp simcGc] = simcPID(qp,tc); \frac{1}{2} sfinding the simc PID tuning
65 jTemp = costFun(gp,simcGc,minWeights,manWeights); %finding the cost
66 msTemp = ms(gp,simcGc); %finding simc ms value
67
68 simcRefJ = [simcRefJ jTemp]; %storing results
69 simcRefMs = [simcRefMs msTemp];
70 end
71
72 %% SIMC PI−controller
73 gpPI = modelPI(modelId); % \left( \frac{1}{2} \right) % \left( \frac{1}{2} \right) % \left( \frac{1}{2} \right) % \left( \frac{1}{2} \right) % \left( \frac{1}{2} \right) % \left( \frac{1}{2} \right) % \left( \frac{1}{2} \right) % \left( \frac{1}{2} \right) % \left( \frac{1}{2} \right) % \left( \frac{1}{2} \right) % \left( \frac{1}{274
75 simcJPI = []; %setting up result matrices
76 \quad simcMsPI = [];
77 simcTuningPI = [];
78 i = 1; 38 setting iteration counter
```
### A-14

```
79
80 for tc = tcSpace
81 [simcTuningTemp, simcGc] = simcPI(gpPI,tc); %finding the simc PI−tuning
s2 jTemp = costFun(qp,simcGc,minWeights,manWeights); \frac{s}{f} finding the cost
83 msTemp = ms(gp,simcGc); %finding simc ms value
84
85 simcJPI(i) = jTemp; %storing results
86 simcMsPI(i) = msTemp:
s7 simcTuningPI(:, i) = simcTuningTemp;
88 i = i+1; \frac{1}{2} \frac{1}{2} \frac{1}{2} \frac{1}{2} \frac{1}{2} \frac{1}{2} \frac{1}{2} \frac{1}{2} \frac{1}{2} \frac{1}{2} \frac{1}{2} \frac{1}{2} \frac{1}{2} \frac{1}{2} \frac{1}{2} \frac{1}{2} \frac{1}{2} \frac{1}{2} \frac{1}{2} \frac{1}{2} \frac{1}{289 end
90
91 %Finding refrence dots for SIMC PI−tuning;
92 simcRefJPI = []; %setting up results matrices
93 simcRefMsPI = [];
94
95 for tc = [.5 1 1.5]
96 [simcTuningTemp simcGc] = simcPI(gpPI,tc); %finding the simc PI−tuning
97 jTemp = costFun(qp,simcGc,minWeights,manWeights); \frac{1}{2} and \frac{1}{2} and \frac{1}{2} and \frac{1}{2} and \frac{1}{2} and \frac{1}{2} and \frac{1}{2} and \frac{1}{2} and \frac{1}{2} and \frac{1}{2} and \frac{1}{2} and \frac{1}{2} and 
98 msTemp = ms(gp,simcGc); %finding simc ms value
99
100 simcRefJPI = [simcRefJPI jTemp]; %storing results
101 simcRefMsPI = [simcRefMsPI msTemp];
102 end
103
104 %% Plotting the results
105 colorSet = colormap('lines');
106 figure(modelId)
107 clf
108
109 h = plot(res.POpid.minTuning.ms,res.POpid.minTuning.costFun,... %PO(PID)
110 res.POpi.minTuning.ms,res.POpi.minTuning.costFun,... %PO(PI)
111 simcMs, simcJ, ... \frac{1}{2} simeMs, simcJ, ...
112 simcMsPI,simcJPI); %SIMC(PI)
113 set(h,'LineWidth',1.5)
114
115 markerStyles = cellstr(char('d','o','s'));
116
117 %Points for SIMC (PID)
```

```
118 hold on
119 for i = 1: length (simcRefMs)
120 h(i) = plot(simcRefMs(i), simcRefJ(i));121 set(h(i),'color',colorSet(3,:),'LineWidth',1.5,'Marker',...
122 markerStyles{i},'MarkerSize',10);
123 end
124
125 axis([1 3 0.75 8]);
126
127 %Points for SIMC (PI)
128 for i = 1: length (simcRefMsPI)
129 h(i) = plot(simcRefMsPI(i),simcRefJPI(i));
130 set(h(i),'color',colorSet(4,:),'linewidth',1.5,'Marker',...
131 markerStyles{i},'MarkerSize',10);
132 end
133
134 %% Printing info
135 tau2tau1Info = \frac{\tau_2}{\tau_1}=0.5;,...
136 \frac{\tau_2}{\tau_1}=0.8; \ldots137 \frac{\tau_2}{\tau_1}=0.3; \ldots138 \frac{\tau_2}{\tau_1}=0.5\',...
139 \frac{\tau_2}{\tau_1}=0.8; \ldots140 \left[\frac{\tau_2}{\tau_1}=0.3; \ldots141 \frac{\text{tau_2}{\tau_1}=0.5, \cdot142 '$\frac{\tau_2}{\tau_1}=0.8$',...
143 \frac{\frac{\tau_2}{\tau_1}=0.3;
144 tau2thetaInfo = \frac{\tau_2}{\theta}=0.5;,...
145 \frac{\tau_2}{\theta} = 0.8; \frac{\tau_2}{\theta} = 0.8; \ldots146 \frac{\tau_2}{\theta} = 0.3; \ldots147 \frac{\tau}{\theta} = 1.5, \frac{\tau}{\theta} = 1.5; ...
148 \left[\frac{\tau_2}{\theta}=\frac{1}{5}149 \frac{\tau}{\theta} = 1.5, \frac{\tau}{\theta} = 1.5; ...
150 \frac{\tau_2}{\theta} = 2.0; \frac{\tau_2}{\theta} = 2.0; \ldots151 \frac{\tau_2}{\theta} = 2.0; \cdot152 \frac{\tau_2}{\theta} = 2.0;
153 curveInfo = {'PO (PID)','PO (PI)','SIMC (PID)','SIMC(PI)'};
154 pointInfo = \frac{c=0.5\theta^{\prime},'$\tau c=\theta$','$\tau c=1.5\theta$'};
155
156 infoFontSize = 18;
```
157

```
158 xlab = xlabel('Robustness, $M_s$');
159 ylab = ylabel('Performance, $J(c)$;
160 set(xlab,'interpreter','latex','fontsize',infoFontSize)
161 set(ylab,'interpreter','latex','fontsize',infoFontSize)
162
163 set(gca,'fontsize',16,'FontName','Times New Roman')
164
165 %Model info
166 [figx figy] = dsxy2figxy(gca, 2.4, 5.5);
167 textBoxTau1Tau2Info = annotation('textbox', [figx figy .07 .03],...
168 'string',tau2tau1Info{modelId},'interpreter','latex',...
169 'fontsize',infoFontSize,'color',[0 0 0],'FitBoxToText','on',...
170 'LineStyle', 'none');
171
172 [figx figy] = dsxy2figxy(gca, 2.4, 5); % (qca, 3, 3)173 textBoxTau2ThetaInfo = annotation('textbox',[figx figy .07 .03],...
174 'string',tau2thetaInfo{modelId},'interpreter','latex',...
175 'fontsize',infoFontSize,'color',[0 0 0],'FitBoxToText','on',...
176 'LineStyle','none');
177
178 %Markers for different tau_c
179 h = plot (2.4, 4.5, 'marker', markerStyles{1}, 'markerSize', 10, ...180 'linewidth', 1.5, 'color', [0 0 0];
181 [figx figy] = dsxy2figxy(qca, 2.4, 4.5);182 point1 = annotation('textarrow', [figx+0.025 figx+0.015], [figy figy],...
183 'string', pointInfo{1},'interpreter','latex',...
184 'fontsize',infoFontSize,'headstyle','none');
185
186 h = plot (2.4, 4, 'marker', markerStyles{2}, 'markerSize', 10, ...187 'linewidth', 1.5, 'color', [0 0 0];
188 [figx figy] = dsxy2figxy(qca, 2.4, 4);189 point2 = annotation('textarrow', [figx+0.025 figx+0.015], [figy figy],...
190 'string', pointInfo{2},'interpreter','latex',...
191 'fontsize',infoFontSize,'headstyle','none');
192
193 h = plot(2.4,3.5,'marker',markerStyles{3},'markerSize',10,...
194 'linewidth',1.5,'color',[0 0 0]);
195 [figx figy] = dsxy2figxy(qca, 2.4, 3.5);
```

```
196 point3 = annotation('textarrow',[figx+0.025 figx+0.015],[figy figy],...
197 'string',pointInfo{3},'interpreter','latex',...
198 'fontsize',infoFontSize,'headstyle','none');
199
200 %PO (PID)
201 if modelId == 8
202 \quad x1 = \text{find}(\text{res.POpid.minTuning.ms} > = 1.4);
203 \quad \text{e} \overline{2}204 x1 = find(res. POpid.minTuning.ms >= 1.5);
205 end
206 [figx figy] = dsxy2figxy(qca,res.POpid.minTuning.ms(x1(1)),...207 res.POpid.minTuning.costFun(x1(1)));
208 curve1 = annotation('textarrow',[figx−0.03 figx],[figy−0.005 figy],...
209 'string',curveInfo{1},'interpreter','latex',...
210 'fontsize',infoFontSize,'color',colorSet(1,:));
211
212 %PO (PI)
213 x2 = \text{find}(\text{res.POpi.minTuning.ms} > = 2.4);
214 [figx figy] = dsxy2figxy(qca, res.P0pi.minTuning, ms(x2(1)),...]215 res.POpi.minTuning.costFun(x2(1)));
216 if modelId < 4
217 curve2 = annotation('textarrow', [figx+0.05 figx], [figy+0.05 figy],...
218 !\text{string}, curveInfo{2}, 'interpreter', 'latex',...
219 'fontsize',infoFontSize,'color',colorSet(2,:));
220 \quad \text{e} \text{se}221 curve2 = annotation('textarrow',[figx+0.05 figx],[figy−0.05 figy],...
222 Settleman of the string', curveInfo{2}, 'interpreter', 'latex',...
223 \qquad \qquad 'fontsize',infoFontSize,'color',colorSet(2,:));
224 end
225
226 %SIMC (PID)
227 if modelId == 1 \mid \text{modelId} == 2 \mid \text{modelId} == 3
228 x3 = \text{find}(\text{sim}Ms \leq 1.20);
229 elseif modelId == 7
230 x3 = \text{find}(\text{sim}Ms \le 1.3);
231 else
232 x3 = \text{find}(\text{simcMs} \le 1.4);
233 end
234 [figx figy] = dsxy2figxy(qca,simcMs(x3(1)),simcJ(x3(1)));
```

```
235 if modelId == 4
236 curve3 = annotation('textarrow', [figx+0.05 figx], [figy+0.01 figy],...
237 337 String', curveInfo{3}, 'interpreter', 'latex',...
238 'fontsize',infoFontSize,'color',colorSet(3,:));
239 \quad \ominus]\geq240 curve3 = annotation('textarrow', [\text{figx+0.05 figx}], [\text{figy figy}], ...
241 (241) \text{string}, curveInfo{3}, 'interpreter', 'latex',...
242 'fontsize',infoFontSize,'color',colorSet(3,:));
243 end
244
245 %SIMC (PI)
246 if modelId == 5 || modelId == 7
247 \times 4 = \text{find}(\text{simcMsPI} \leq 2.1);248 else
x4 = \text{find}(\text{sim} \text{MSPI} \leq 2);250 end
251 [figx figy] = dsxy2figxy(gca,simcMSPI(x4(1)),simcJPI(x4(1)));252 curve4 = annotation('textarrow', [figx+0.02 figx], [figy+0.03 figy],...
253 !\text{string}, curveInfo{4}, 'interpreter', 'latex',...
254 'fontsize',infoFontSize,'color',colorSet(4,:));
255
256 set(gca,'Layer','top','Box','on')
257 set(gcf,'paperpositionmode','auto')
258
259 %% Storing results and figures
260 res.simcPID.simcJ = simcJ;
261 res.simcPID.simcMs = simcMs;
262 res.simcPID.simcTuning = simcTuning;
263
264 res.simcPI.simcJ = simcJPI;
265 res.simcPI.simcMs = simcMsPI;
266 res.simcPI.simcTuning = simcTuningPI;
267
268 pause
269 save([mainDir,'\dataFiles\','resSimc_',...
270 num2str(modelName{modelId}),'.mat'],'res')
271 save(['simcResults\','resSimc_',num2str(modelName{modelId}),'.mat'],'res')
272
273 saveas(h,['SIMCfigures\','simcRes_',...
```

```
274 num2str(modelName{modelId}),'.eps'],'psc2')
275 saveas(h,['SIMCfigures\','simcRes_',num2str(modelName{modelId}),'.fig'])
276 % end
277
278 restoredefaultpath
```
### A.2.2 Cost function

```
1 function J = costFun(gp, gc, iaeWeights, manWeights)2
3 %Feedback loops
4 \text{ gey} = \text{feedback}(1, \text{gc*gp});5 \text{ gcd} = \text{feedback}(qp*-1, qc,1);6
7 %Output response to input and output disturbance
s sys = [gey; ged];
9 [e, t] = step(sys, 100);10
11 iaeTuning = iae(t, e);
12
13 J = manWeights*(iaeTuning./iaeWeights);
14 return
```
### A.2.3 SIMC PI-tunings

```
1 % function for simc PI tuning
2 % input: 2nd order model + tuning parameter
3 % returns: simc tuning paramer for a PI controller on the form
4 % gc = K + I/s
5 % Written by: Martin S. Foss, fall 2012
 6
7 function [tuning gc] = simcPI(gp,tc)
 8
9 %Determining the model
10 t = qp \cdot den\{1\}(1); <br> \text{time constant}11 d = total delay(qp); <br> % i = 1 d = total12 g = gp.num\{1\} (end); \frac{1}{3} eqain
```
A-20

```
13 \quad Z = \text{zero}(qp); \frac{1}{3} \quad \frac{1}{2}14 p = pole(qp); \text{Spoles}15
16 if length(gp.den{1}) > 217 disp('model order to high')
18 return
19 elseif isempty(z) == 020 disp('model cannot contain zeros')
21 return
22 end
2324 K = t/(g*(tct+d));25 I = K/min(t, 4*(tctd));26
27 tuning = [K I]';
28 [qcPID qc] = controller(K, I);29 return
```
### A.2.4 SIMC PID-tunings

```
1 % function for simc PID tuning
2 % input: 2nd order model + tuning parameter
3 % returns: simc tuning paramer for a PID controller on the form
4 % gc = K + I/s + D*s
5 % Written by: Martin S. Foss, fall 2012
6
7 function [tuning, gc] = simcPID(gp,tc)
 8
9 %Determining the model
10 d = total delay(qp); <br> % i = 1 d = total11 g = gp.num\{1\} (end); \frac{1}{3} ain
12 \quad Z = \text{zero (qp)}; \frac{1}{2} \frac{1}{2} \frac{1}{2} \frac{1}{2} \frac{1}{2} \frac{1}{2} \frac{1}{2} \frac{1}{2} \frac{1}{2} \frac{1}{2} \frac{1}{2} \frac{1}{2} \frac{1}{2} \frac{1}{2} \frac{1}{2} \frac{1}{2} \frac{1}{2} \frac{1}{2} \frac{1}{2} \frac{1}{2} \frac{13 p = pole(qp); % poles14 t1 = abs(p(2)); <br> \text{time constant 1 (largest)}15 t2 = abs(p(2)/p(1)); <br> \text{time constant } 2 \text{ (smallest)}16
17 if nargin == 1
18 tc = d;
```

```
19 end
20
21 if length(gp.den{1}) > 3
22 disp('model order to high')
23 return
24 elseif isempty(z) == 025 disp('model cannot contain zeros')
26 return
27 end
28
29 %SIMC−tuning (series)
30 Kc = 1/g*(t1/(tct-d));31 taui = min(t1, 4*(tct));
32 taud = t2;
33
34 %SIMC−tuning (parallel)
35 K_merk = Kc*(1+taud/taul);
36 I_merk = taui*(1+taud/taui);
37 D_merk = taud/(1+taud/taui);
38
39 %SIMC−tuning (given parameterization)
40 K = K_merk;
41 I = K_merk/I_merk;
42 D = K_{\text{merk} \star \text{D}_{\text{merk}};
43
44 tuning = [K I D]';
45 gc = controller(K, I, D);46 return
```
### A.3 Obtain step responses

#### A.3.1 Main file

```
1 % Script evaluating step response for PID controller using both PO and SIMC
2 % controller tunings
3 % Written by: Martin S. Foss, fall 2012
4
5 clear all
6 % close all
7 \text{ cl } c8
9 %Adding "sharedFiles" to MatLab search directory
10 curDir = pwd;
11 mainDir = fileparts(curDir);
12 sharedDir = fullfile(mainDir, 'sharedFiles');
13 addpath(sharedDir);
14
15 % for m = 1:8
16 modelId = 9; \text{\%m};17 modelName = {'case1','case2','case3','case4','case5','case6',...
18 'case7','case8','case9','case10'};
19 msSet = 1.7; %define the Ms value
20
21 load(fullfile(mainDir,'dataFiles',['resSimc_',...
22 num2str(modelName{modelId}),'.mat'])) %loading datafiles
2324 %Collecting PO and SIMC tunings
25 index = find(res.POpid.minTuning.ms == msSet);
26 tuning{1} = res. POpid.minTuning.tuning(:, index(1));
2728 index2 = find(res.POpi.minTuning.ms == msSet);
29 tuning{2} = res.POpi.minTuning.tuning(:,index2(1));
30
31 index3 = find(res.simcPID.simcMs <= msSet);
32 tuning{3} = res.simcPID.simcTuning(:,index3(1));
33
34 index4 = find(res.simcPI.simcMs \leq msSet);
```

```
35 tuning{4} = res.simcPI.simcTuning(:,index4(1));
36
37 gp = model(modelId); %loading the model
38
39 %Extracting parameters from the model
40\, p = pole(qp); $poles
41 t1 = abs(p(2)); <br> \text{time constant } 1 \text{ (largest)}42 t2 = abs(p(2)/p(1)); <br> \text{time constant } 2 \text{ (smallest)} = \text{taud}43
44 %% Plotting PO (PID) and SIMC (PID)
45 ysTime = 1; %define simaulation parameters
46 dTime = 20;47 stopTime = 40;48
49 figure(modelId)
50 clf
51 colorSet = colormap('lines');
52
53 Y = []; <br> 8setting up result matrices
54 U = [];
55 T = [];
56
57 for i = [1 3]58 subplot(2,1,1)59 gc = controller(tuning{i}(1),tuning{i}(2),tuning{i}(3),t2);
60 sim('simModel') %running Simulink
61
62 r = plot(t, y); \frac{2}{3}plot(t, y) splotting output vs. time
63 set(r,'Color',colorSet(i,:),'LineWidth', 1.5);
64 axis([0 stopTime 0 2])
65 hold on
66
67 subplot(2, 1, 2)68 r = plot(t, u); %plotting input vs. time
69 set(r,'Color',colorSet(i,:),'LineWidth',1.5);
70 axis([0 40 −.5 4])
71 hold on
72
Y{i} = y; <br> Y{i} storing results
```

```
74 U{i} = u;75 T{i} = t;
76 end
77
78 %% Plotting PO (PI) and SIMC (PI)
79 for k = [2 4]
80 subplot(2,1,1)
81 [a gc] = controller(tuning{k}(1),tuning{k}(2));
82 sim('simModel');
83 r = plot(t, y); \frac{2}{3}plot(t, y) splotting output vs. time
84 set(r,'Color',colorSet(k,:),'LineWidth',1.5);
85
86 subplot(2, 1, 2)s7 \t r = plot(t, u); %plotting inputs vs. time
88 set(r,'Color',colorSet(k,:),'LineWidth',1.5);
89
90 Y(k) = y; %storing results
91 U\{k\} = u;92 T{k} = t;93 end
94
95 subplot(211)
96 r = plot(t,ys,'--k','linewidth',1.5); %plotting setpoint
97 set(r,'Color',[0 0 0],'LineWidth',1.5,'LineStyle','−−');
98
99 %% Printing info
100 caseInfo = \{^\tau_2\}_{\tau_1}=0.5 $\frac{\tau_2}{\theta}=0.5$',...
101 \$ \frac{\tau_2}{\tau_2}=\frac{1}{=0.8} \ \frac{\tau_2}{\theta}=0.8102 \frac{\tau_2}{\tau_2}=\frac{\tau_1}{=0.3 $ \frac{\tau_2}{\theta}=0.3$',...
103 \frac{\tau_2}{\tau_2}=\frac{\tau_1}{=0.5 $\frac{\tau_2}{\theta}=1.5$',...
104 '$\frac{\tau_2}{\tau_1}=0.8$ $\frac{\tau_2}{\theta}=1.5$',...
105 \frac{\tau_2}{\tau_2}=\frac{\tau_1}{=0.3 $ \frac{\tau_2}{\theta}=1.5$',...
106 \frac{\tau_2}{\tau_2}=\frac{\tau_1}{=0.5 $\frac{\tau_2}{\theta}=2.0$',...
107 \frac{\tau_2}{\tau_2}=\frac{\tau_1}{=0.8 $\frac{\tau_2}{\theta}=2.0$',...
108 '$\frac{\tau_2}{\tau_1}=0.3$ $\frac{\tau_2}{\theta}=2.0$'};
109 curveInfo = {'PO (PID)','PO (PI)','SIMC (PID)','SIMC(PI)'};
110 msString={'$M_s$ $=$ $1.7$'};
111
112 stdFont = 16;
```

```
113 infoFontSize = 18;
114
115 subplot(211)
116 ylab = ylabel('Output, \frac{1}{9}y\');
117 set(ylab,'interpreter','latex','fontsize',infoFontSize)
118 set(gca,'fontsize',stdFont,'FontName','Times New Roman')
119
120 subplot(212)
121 ylab = ylabel('Input, $u$');
122 xlab = xlabel('Time, $t$);
123 set(xlab,'interpreter','latex','fontsize',infoFontSize)
124 set(ylab,'interpreter','latex','fontsize',infoFontSize)
125 set(gca,'fontsize',stdFont,'FontName','Times New Roman')
126
127 subplot(211)
128 [figx figy] = dsxy2figxy(gca, 1.9, 1.8); % (qca, 3, 3)129 textBoxMs = annotation('textbox', [figx figy .07 .03], 'string',...
130 msString{1},'interpreter','latex','fontsize',stdFont,...
131 'color',[0 0 0],'FitBoxToText','on','LineStyle','none');
132
133 [figx figy] = dsxy2figxy(gca, 10, 1.75); % (qca, 3, 3)134 textBoxCaseInfo = annotation('textbox',[figx figy .07 .03],'string',...
135 caseInfo{modelId},'interpreter','latex','fontsize',...
136 stdFont,'color',[0 0 0],'FitBoxToText','off',...
137 'LineStyle', 'none');
138
139 [figx figy] = dsxy2figxy(qca, 1.9, 1.55); % (qca, 3, 3)140 textBoxSetPoint = annotation('textbox', [figx, figy, .07.03], 'string',...
141 '{\bf−}{\bf−} setpoint','interpreter','latex',...
142 'fontsize',stdFont,'color',[0 0 0],'FitBoxToText',...
143 'on','LineStyle','none');
144
145 %PO (PID)
146 y1 = \text{find}(Y{1}>=0.8);
147 [figx figy] = dsxy2figxy(gca, T{1}(y1(1)), Y{1}(y1(1)));
148 curvel = annotation ('textarrow', [figx+0.05 figx], [figy figy], ...
149 'string',curveInfo{1},'interpreter','latex','fontsize',stdFont,...
150 'color', colorSet(1,:));
151
```

```
152 %PO (PI)
153 y2 = \text{find}(Y{2}>=0.25);
154 [figx figy] = dsxy2figxy(gca,T{2}(y2(1)),Y{2}(y2(1)));
155 curve2 = annotation('textarrow', [figx+0.05 figx], [figy figy],...
156 'string',curveInfo{2},'interpreter','latex','fontsize',stdFont,...
157 'color', colorSet(2,:));
158
159 %SIMC (PID)
160 y3 = \text{find}(Y{3}>=0.5);
161 [figx figy] = dsxy2figxy(gca, T{3}(y3(1)), Y{3}(y3(1)));
162 curve3 = annotation('textarrow', [figx+0.05 figx], [figy figy],...
163 'string', curveInfo{3},'interpreter','latex','fontsize',stdFont,...
164 'color',colorSet(3,:));
165
166 %SIMC (PI)
167 [v4val v4ind] = max(Y{4}{i1:150});
168 [figx figy] = dsxy2figxy(gca, T{4}(y4ind), Y{4}(y4ind));169 curve4 = annotation('textarrow',[figx+0.05 figx],[figy+0.02 figy],...
170 'string',curveInfo{4},'interpreter','latex','fontsize',stdFont,...
171 'color', colorSet(4,:));
172
173 subplot(212)
174 %PO (PID)
175 if modelId == 7
176 [ulval ulind] = min(U{1});
177 [figx figy] = dsxy2figxy(gca, T{1}(u1ind), U{1}(u1ind));178 curve1 = annotation('textarrow',[figx−0.05 figx],[figy figy],...
179 'string',curveInfo{1},'interpreter','latex',...
180 'fontsize', stdFont, 'color', colorSet(1,:));
181 else
182 u1 = \text{find}(U{1}(1)(100:end) \le 0.2);
183 [\text{figx} \text{ figy}] = \text{dsxy2}[\text{figx} \text{ (qca, T[1]}(u1(1)+100), U[1](u1(1)+100));184 curve1 = annotation('textarrow',[figx−0.05 figx],[figy figy],...
185 'string', curveInfo{1}, 'interpreter', 'latex',...
186 'fontsize', stdFont, 'color', colorSet(1,:));
187 end
188
189 %PO (PI)
190 if modelId == 4 || modelId == 5 || modelId == 7 || modelId == 8 || modelId == 9
```

```
191 [u2val u2ind] = max(U{2});
192 \left[\text{figx} \text{figy}\right] = \text{dsxy2} \cdot \text{figx} \cdot \text{qca} \cdot \text{T} \cdot \text{2} \cdot \text{u2} \cdot \text{d} \cdot \text{u2} \cdot \text{u2} \cdot \text{d} \cdot \text{y}193 curve2 = annotation('textarrow', [igx+0.05 figx], [igy+0.03 figy],...
194 'string',curveInfo{2},'interpreter','latex',...
195 'fontsize',stdFont,'color',colorSet(2,:));
196 else
197 u2 = \text{find}(U{2}>=0.70);198 [\text{fiqx fiqy}] = \text{dssy2} \cdot \text{dqz} \cdot \text{T2} \cdot \text{u2(1)}, U_{2}(u2(1));
199 curve2 = annotation('textarrow',[figx+0.05 figx],[figy−0.02 figy],...
200 'string',curveInfo{2},'interpreter','latex','fontsize',...
201 stdFont,'color',colorSet(2,:));
202 end
203
204 %SIMC (PID)
205 u3 = find(U{3}(100:end) <= 0.5);
206 [figx figy] = dsxy2figxy(qca, T{3}(u3(1)+100), U{3}(u3(1)+100));207 curve3 = annotation('textarrow', [figx+0.05 figx], [figy+0.02 figy],...
208 'string',curveInfo{3},'interpreter','latex',...
209 'fontsize',stdFont,'color',colorSet(3,:));
210
211 %SIMC (PI)
212 [u4maxVal u4maxInd] = max(U{4}(1:150));213 u4 = \text{find}(U{4}(u4) \text{maxInd:end}) \le 1.12;
214 [figx figy] = dsxy2figxy(qca,T{4}(u4(1)+u4maxInd),U{4}(u4(1)+u4maxInd));
215 curve4 = annotation('textarrow', [figx+0.05 figx], [figy+0.02 figy],...
216 'string',curveInfo{4},'interpreter','latex','fontsize',stdFont,...
217 'color',colorSet(4,:));
218
219 %% Saving figures
220 pause
221 saveas(r,['stepFigures\','stepResponse_',...
222 num2str(modelName{modelId}),'.eps'],'psc2')
223 saveas(r,['stepFigures\','stepResponse_',...
224 num2str(modelName{modelId}),'.fig'])
225 % end
226
227 restoredefaultpath
```
### A.4 Obtain parallel tuning parameters

### A.4.1 Main file

```
1 % Script calculating tuning parameters (parallel form) for PO(PID),
2 % PO(PI), SIMC−PID and SIMC−PI
3 % Written by: Martin S. Foss, fall 2012
4
5 % clc
6 clear all
7
8 %Adding "sharedFiles" to MatLab search directory
9 curDir = pwd;
10 mainDir = fileparts(curDir);
11 sharedDir = fullfile(mainDir,'sharedFiles');
12 addpath(sharedDir);
13
14 \t 8815 % for m = 1:9
16 modelId = 9; \textdegreem
17
18 fprintf('Finding tuningparamaters (parallel form) \n')
19 fprintf('Case: %g\n',modelId)
20 fprintf('***************************\n')
21 fprintf('\n')
2223 msSet = 1.7; %define Ms value
24
25 \text{ modelName} = \{ 'case1', 'case2', 'case3', \dots \}26 'case4','case5','case6',...
27 'case7','case8','case9'};
28
29 load(fullfile(mainDir,'dataFiles',['resSimc_',...
30 num2str(modelName{modelId}),'.mat'])) %loading datafiles
31
32 %Collecting PO and SIMC tunings
33 index = find(res.POpid.minTuning.ms == msSet);
34 tuning{1} = res. POpid.minTuning.tuning(:, index(1));
```

```
35
36 index2 = find(res. POpi.minTuning.ms == msSet);
37 \t\t tuning{2} = \rcs.POpi.minTuning.tuning(:,index2(1));38
39 index3 = find(res.simcPID.simcMs \leq msSet);
40 tuning\{3\} = res.simcPID.simcTuning(:,index3(1));
41
42 index4 = \text{find}(\text{res.simcPI.simcMs} \leq \text{msSet}):
43 tuning\{4\} = res.simcPI.simcTuning(:,index4(1));
44
45 x = [1 \ 2 \ 3 \ 4];46
47 tuningParallel = []; %setting up result matrix
48 for i=1:length(tuning)
49 Kc = tuning{i}(1); %finding Kc
50 taui = Kc/tuning{i}(2); %calculating tau_i
51
52 if i == 2 || i == 4 % calculating tau d
53 taud = NaN;
54 else
55 \text{taud} = \text{tuning}\{\text{i}\}(3)/\text{Kc};
56 end
57
58 tuningParallel(:, i) = [Kc; \text{ taut}; \text{ taud}]; %storing results
59 end
60
61 res.tuningPara = tuningParallel;
62
63 %% Saving results
64 save([\text{mainDir}, \text{'dataFiles}\, 'resTunPar_',num2str(modelName{modelId}),...
65 '.mat'],'res');
66 save(['tuningResults\\', 'resTunPar\_',num2str(modblame{modelId}\), \ldots67 '.mat'],'res');
68 % end
69
70 restoredefaultpath
```
## A.5 Shared files

The following m.files are used of several of the other files.

#### A.5.1 Cases - second order models

```
1 % Function calculating second order transfer functions for the different
2 % cases
3 % Written by: Martin S. Foss, fall 2012
4 function gp = model(caseNumber)
5
6 s = tf('s');\tau taul = 1;
8
9 switch caseNumber
10 case 1
11 tau2 = 0.5 * \text{tau1};12 theta = 1;
13
14 case 2
15 tau2 = 0.8 * \tau \text{au1};
16 theta = 1;
17
18 case 3
19 tau2 = 0.3*tau1;
20 theta = 1;21
22 case 4
23 tau2 = 0.5*tau1;24 theta = tau2/1.5;
25
26 case 5
27 \text{ tau2} = 0.8*tau1;28 theta = tau2/1.5;
29
30 case 6
31 tau2 = 0.3*tau1;
```

```
32 theta = tau2/1.5;
33
34 case 7
35 tau2 = 0.5*tau1;
36 theta = tau2/2;
37
38 case 8
39 \text{ tau2} = 0.8*tau1;40 theta = tau/2;
41
42 case 9
43 tau2 = 0.3*tau1;44 theta = tau/2;
45 end
46
47 qp = 1/((tau1*s+1)*(tau2*s+1));48 gp.outputd = theta;
```
## A.5.2 Cases - first order models

```
1 % Function calculating first order transfer functions, using the half rule,
2 % for the different cases
3 % Written by: Martin S. Foss, fall 2012
4 function gp = modelPI(caseNumber)
5
6 s = tf('s');7 \text{ tau1} = 1;8
9 switch caseNumber
10 case 1
11 tau2 = 0.5 * \text{tau1};12 theta = 1;
13
14 case 2
15 tau2 = 0.8 * \tau \text{au1};
16 theta = 1;
17
18 case 3
```

```
19 tau2 = 0.3*tau1;
20 theta = 1;
21
22 case 4
23 \text{tau2} = 0.5 * \text{tau1};24 theta = tau2/1.5;
25
26 case 5
27 tau2 = 0.8 * \tau \text{au1};28 theta = tau2/1.5;
2930 case 6
31 tau2 = 0.3*tau1;
32 theta = tau2/1.5;
33
34 case 7
35 tau2 = 0.5 * \tau \text{au1};
36 theta = tau2/2;
37
38 case 8
39 tau2 = 0.8 * \tau \text{au1};
40 theta = tan2/2;
41
42 case 9
43 tau2 = 0.3*tau1;44 theta = tau/2;
45 end
46
47 Tau1 = tau1 + 0.5 *tau2;48 Theta = theta + 0.5*tau2;
49
50 gp = 1/(Taul*st1);51 gp.outputd = Theta;
```
## A.5.3 Controller

```
1 % function for generating the controller transferfunction
2 \text{ } % on the form qc = K + I/s
```

```
3 % Written by: Martin S. Foss, fall 2012
4
5 function [gc gcPI varargout] = controller(K, I, D, taud, varargin)
6
7 s = tf('s');8
9 if nargin == 3
10 \qquad qC = K + I/s + D*s; %PID Controller
11 elseif nargin == 2
12 gcPI = K + I/s; \text{L} and \text{L} and \text{L}13 qc = \text{NaN};14 else
15 qc = K + I/s + (D*s)/(0.01*taud*s+1); %PID controller with
16 %derivative filter
17 end
18 return
```
#### A.5.4 Integral absolute error

```
1 function iae = iae(t, y)
2 % This is the function iae.m
3 % Simple integration routine made for computing IAE of time signal using
4 % trapez integration
5 % y − time signal vector
6 % t − time signal vector
7
8 % Initialize
9 \text{ i} = 1;10 npoints = length(t);
11 iae = zeros(1, size(y, 2));
12
13 % Integrate
14 while i < npoints,
15 yavg = (y(i,:) + y(i+1,:))/2;16 dt = t(i+1) - t(i);17 int = abs (yavg) *dt;
18 iae = iae + int;
19 i = i + 1;
```

```
20 end
21
22 iae=iae';
23 return
```
### A.5.5 Ms

```
1 % Function for calculating the Ms value
2 % written by: Chriss Grimholt 11 jan. 2012
3
4 function ms = ms(gp,gc)
5
6 ms = max(abs(freqresp(feedback(1,gp*gc),logspace(−4,4,40000))));
7
8 return
```
# B SIMULINK Model

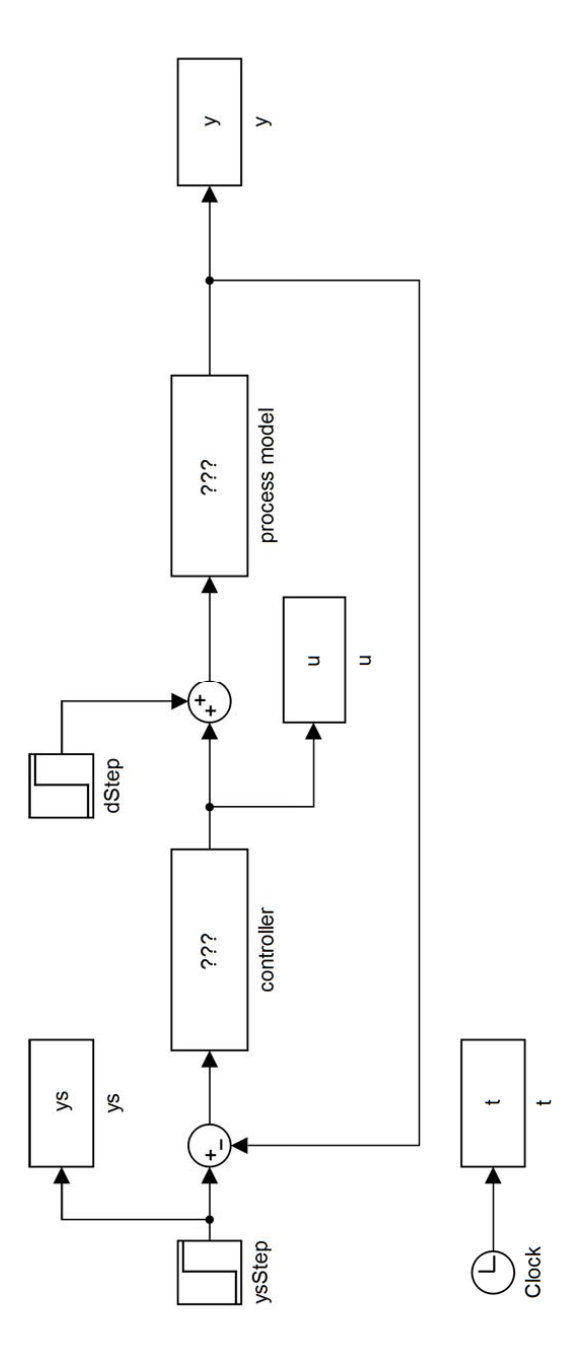

Figure B.1: SIMULINK model